# **ALLEGATO B**

**Specifiche tecniche per la trasmissione telematica Dichiarazione di inizio attività e variazione dati Imprese individuali e lavoratori autonomi (Mod. AA9/7)** 

# **CONTENUTO E CARATTERISTICHE TECNICHE DEI DATI DELLE DICHIARAZIONI DI INIZIO ATTIVITA' E VARIAZIONE DATI DI IMPRESE INDIVIDUALI E LAVORATORI AUTONOMI DA TRASMETTERE ALLA AGENZIA DELLE ENTRATE IN VIA TELEMATICA**

# **1. AVVERTENZE GENERALI**

Il contenuto e le caratteristiche della fornitura dei dati relativi alle dichiarazioni di inizio attività e variazione dati di imprese individuali e lavoratori autonomi da trasmettere all'Agenzia delle Entrate in via telematica sono contenuti nelle specifiche tecniche di seguito esposte.

Si precisa che una dichiarazione da inviare, i cui dati non rispettino le specifiche tecniche, verrà scartata.

La trasmissione dei dati attraverso il servizio telematico Entratel o il servizio Internet può essere effettuata direttamente in base ai requisiti posseduti per la trasmissione telematica delle dichiarazioni o avvalendosi degli intermediari di cui all'art. 3, commi 2-bis e 3, secondo il regolamento emanato con decreto del Presidente della Repubblica 22 luglio 1998, n.322, e successive modificazioni.

## **2. CONTENUTO DELLA FORNITURA**

#### **2.1 Generalità**

Ciascuna fornitura dei dati in via telematica si compone di una sequenza di record aventi la lunghezza fissa di 3503 caratteri.

Ciascun record presente nella fornitura è contraddistinto da uno specifico "tipo-record" che ne individua il contenuto e che determina l'ordinamento all'interno della fornitura stessa.

I record previsti per la fornitura in via telematica delle dichiarazioni di inizio attività e variazione dati di imprese individuali e lavoratori autonomi sono:

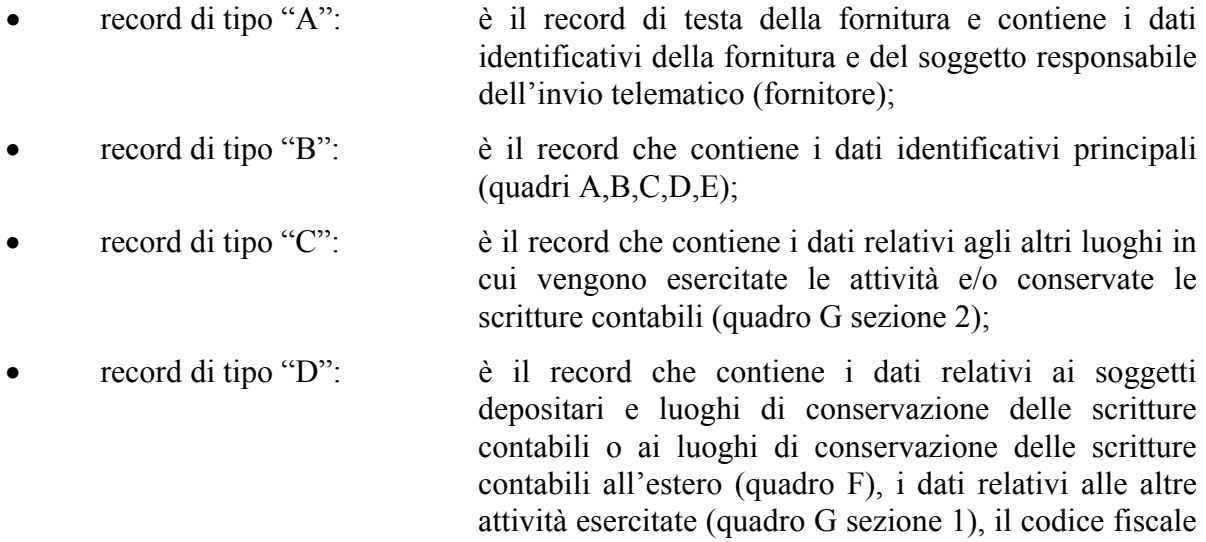

o partita IVA dei rappresentanti per presunzione di cessione di cui all'art. 1,comma 4, D.P.R n. 441/1997 (quadro H);

• record di tipo "Z": è il record di coda della fornitura e contiene alcuni dati riepilogativi della fornitura stessa.

 **La trasmissione della dichiarazione attraverso il servizio telematico Internet può essere effettuata solo dallo stesso contribuente. Ne consegue che un file inviato attraverso tale servizio contiene una sola dichiarazione ed il codice fiscale del responsabile dell'invio telematico (byte 23 del record "A") coincide con il codice fiscale del titolare o del rappresentante riportati nel record "B".** 

### **2.2 La sequenza dei record**

La sequenza dei record all'interno della fornitura deve rispettare le seguenti regole:

- presenza di un solo record di tipo "A", posizionato come primo record della fornitura;
- per ogni dichiarazione presenza, nell'ordine, di un unico record di tipo "B" obbligatorio ed eventuali record di tipo "C" e "D"; i record di tipo "C" possono essere al massimo quattro, mentre il record di tipo "D" deve essere unico;
- presenza di un solo record di tipo "Z", posizionato come ultimo record della fornitura.

Qualora la dimensione complessiva delle dichiarazioni da trasmettere ecceda il limite previsto (1,38 MB compressi), si dovrà procedere alla predisposizione di più forniture. Così nel caso in cui, per la singola dichiarazione, non siano sufficienti i record "C" e "D" previsti si dovrà inviare successivamente, solo dopo aver ricevuto la risposta relativa alla prima trasmissione, una ulteriore dichiarazione di variazione dati.

#### **2.3 La struttura dei record**

I record di tipo "A", "B", "C", D" e "Z" contengono unicamente campi posizionali, ovvero campi la cui posizione all'interno del record è fissa. La posizione, la lunghezza ed il formato di tali campi sono esposti in dettaglio nelle specifiche di seguito riportate.

Qualora i dati di una stessa dichiarazione relativi ai record di tipo "C" e "D" eccedano il limite previsto di 3503 caratteri sarà necessario predisporre più record dello stesso tipo. Una dichiarazione può contenere al massimo quattro record di tipo "C" ed un record di tipo "D".

In coda ai record di ciascun tipo sono riportati 3 caratteri di controllo, così come descritto in dettaglio nelle specifiche che seguono.

# **2.4 La struttura dei dati**

I campi dei record di tipo "A", "B", "C", "D", "Z", possono assumere struttura numerica o alfanumerica e per ciascuno di essi è indicato, nelle specifiche che seguono, il simbolo NU o AN rispettivamente. Nel caso di campi destinati a contenere alcuni dati particolari (ad esempio date), nella colonna "Controlli bloccanti" è indicato il particolare formato da utilizzare.

L'allineamento dei dati è a destra per i campi a struttura numerica (con riempimento a zeri dei caratteri non significativi) ed a sinistra per quelli a struttura alfanumerica (con riempimento a spazi dei caratteri non significativi).

I campi devono essere inizializzati con impostazione di zeri se a struttura numerica e di spazi se a struttura alfanumerica.

## **2.5 Regole generali.**

Su ogni record va riportato il "Tipo record" ed il "Codice fiscale identificativo del dichiarante". Quest'ultimo campo deve riportare il codice fiscale del titolare ditta individuale.

#### **I Codici Fiscali e le Partite IVA riportati nelle dichiarazioni mod. AA9 devono essere formalmente corretti**.

Gli importi contenuti nella dichiarazione devono essere espressi, così come previsto sul modello di dichiarazione, in unità di euro arrotondando l'importo per eccesso se la frazione decimale è uguale o superiore a cinquanta centesimi di euro o per difetto se inferiore a detto limite.

Tutti i caratteri alfabetici devono essere impostati in maiuscolo.

Per inserire l'informazione riferita ai quadri compilati deve essere utilizzato l'apposito campo 'Quadri compilati' del record di tipo "B". Tale informazione deve essere inserita indicando la lettera relativa al quadro compilato, come descritto nelle specifiche che seguono.

La barratura di una casella relativa ad un quadro compilato implica la compilazione di almeno un dato nel relativo quadro.

Viene di seguito descritto il contenuto informativo dei record inseriti nell'invio telematico con l'elenco dei campi e relativi descrizione, posizione, lunghezza, formato, controlli bloccanti e valori ammessi. Per ulteriori informazioni riguardanti la compilazione della dichiarazione si rimanda alle istruzioni del modello AA9/7.

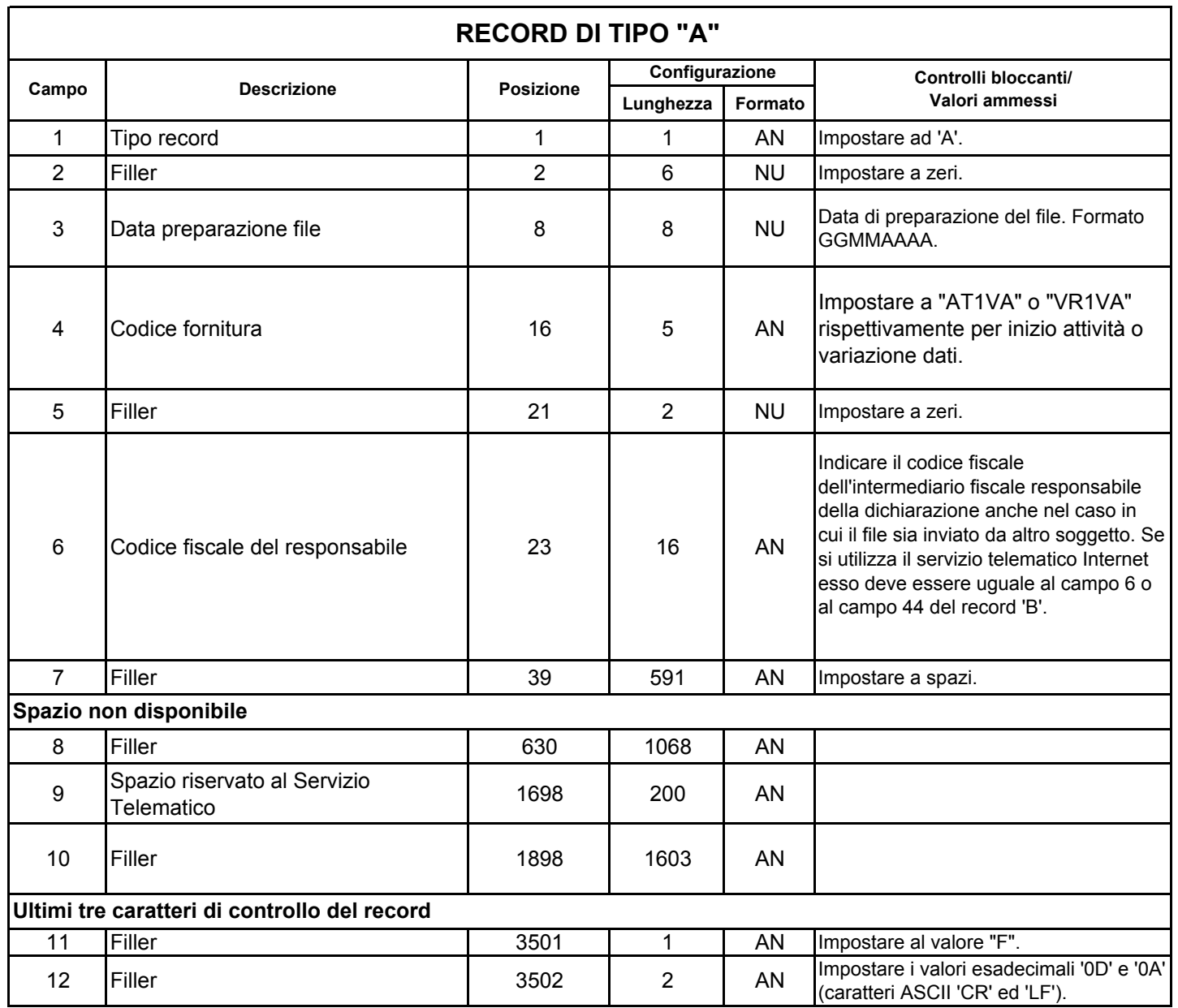

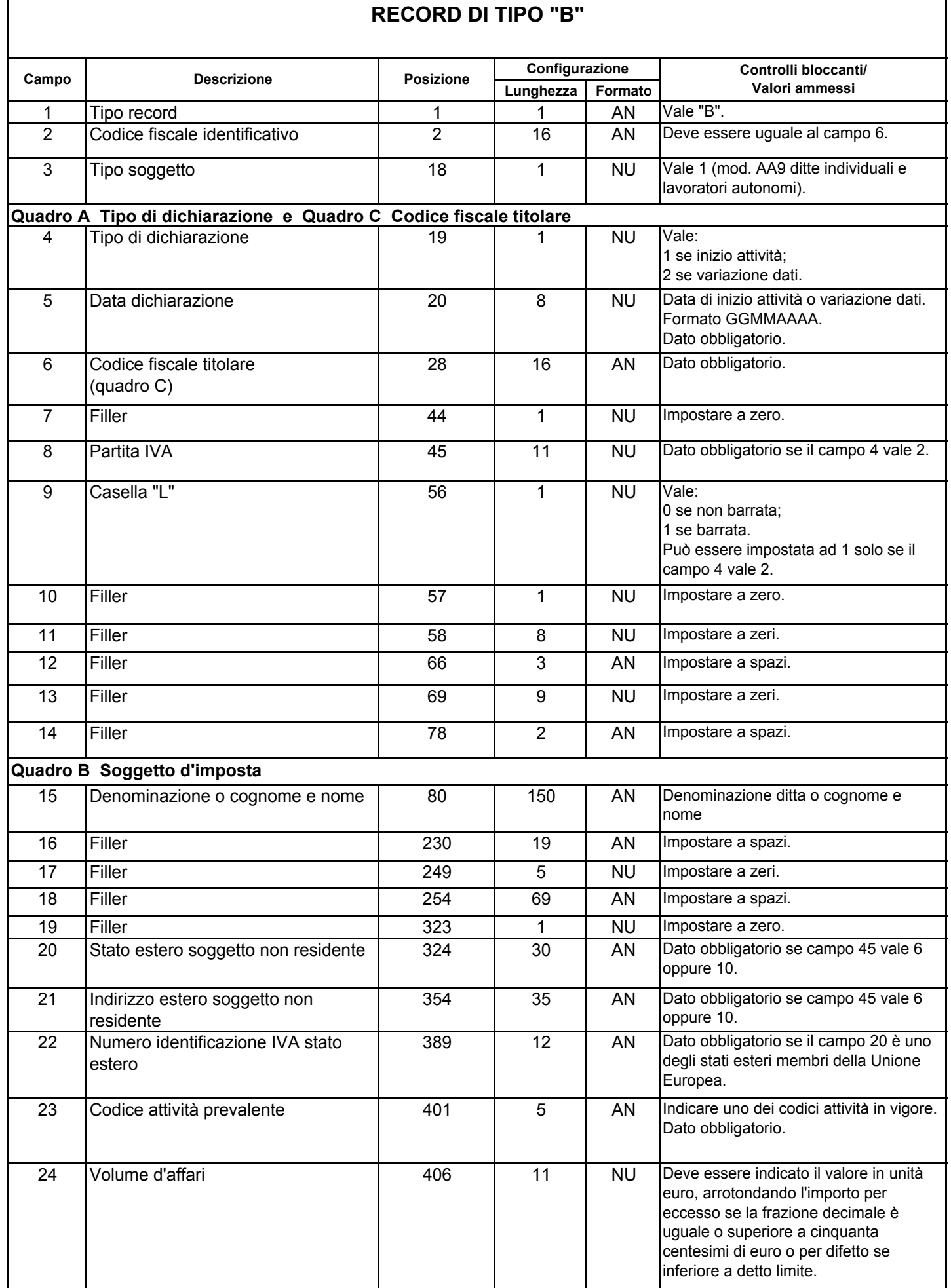

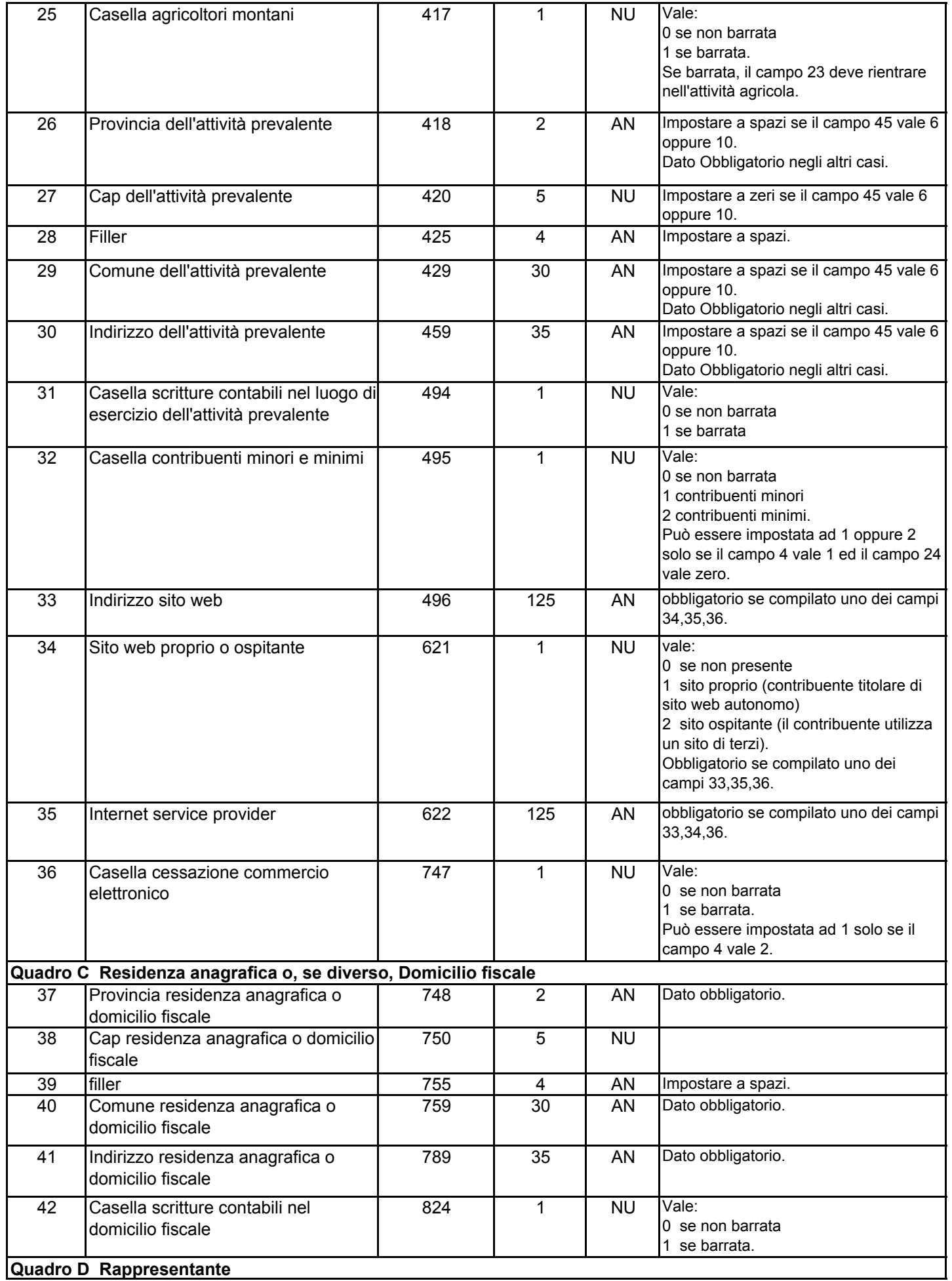

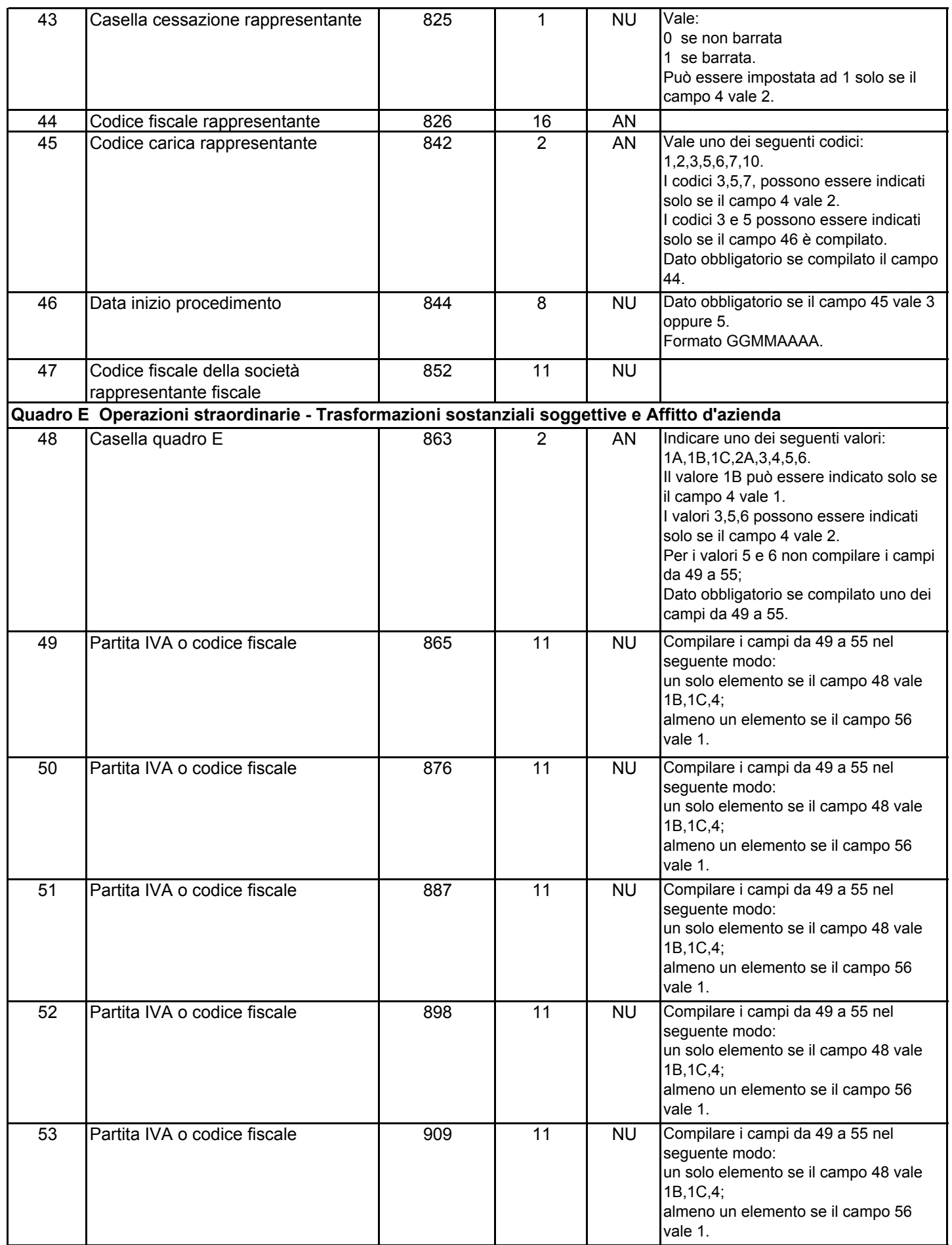

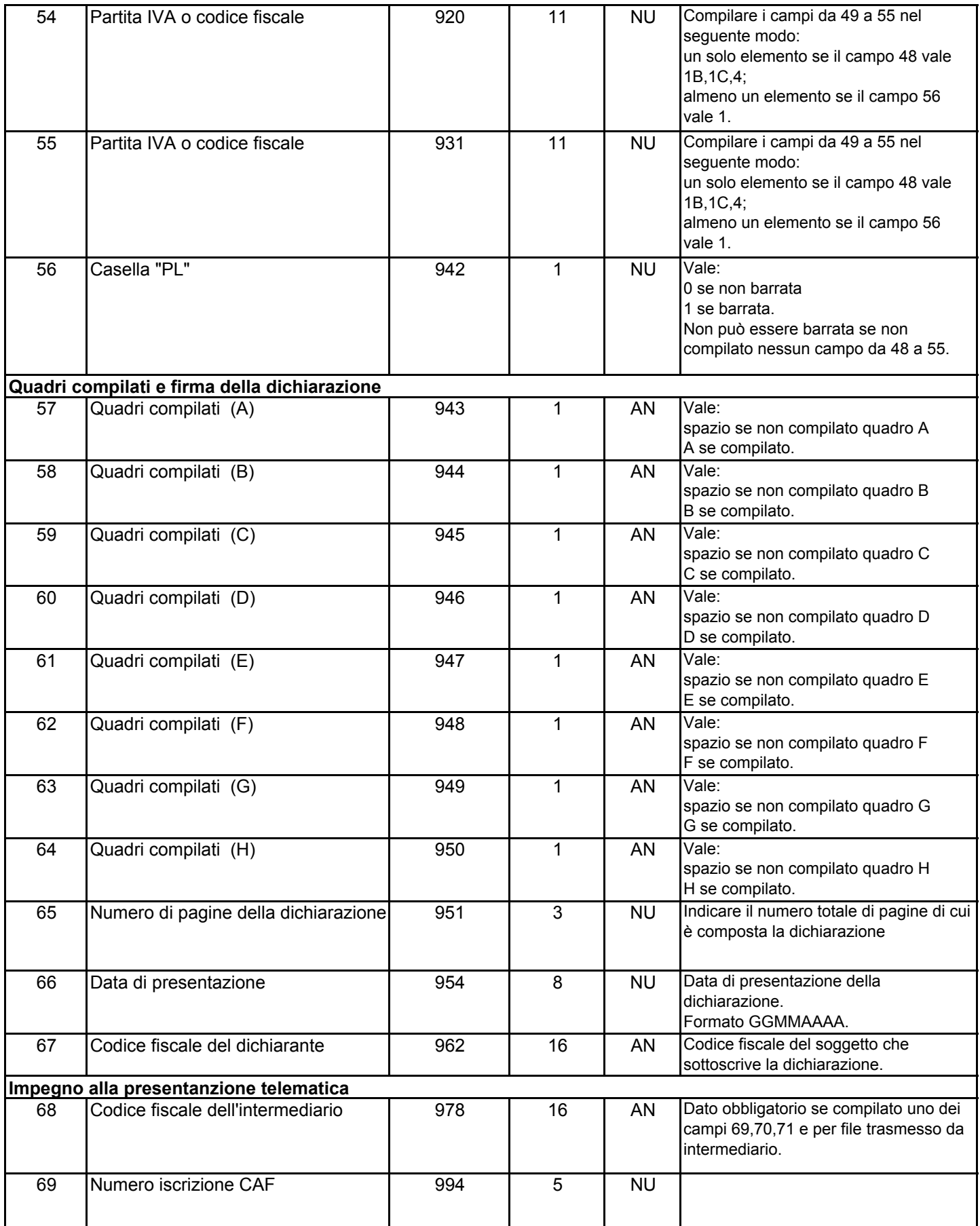

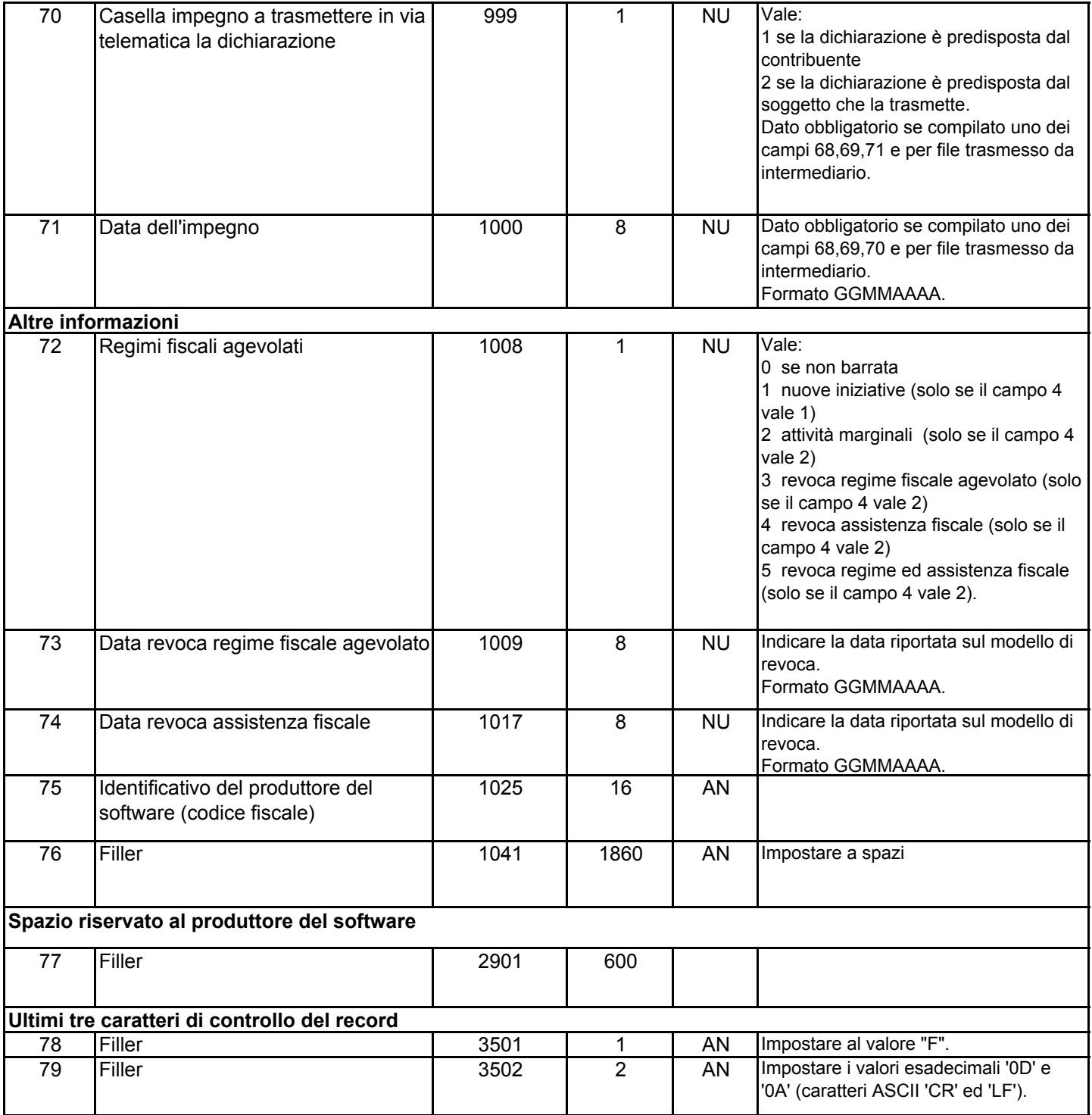

# **RECORD DI TIPO "C"**

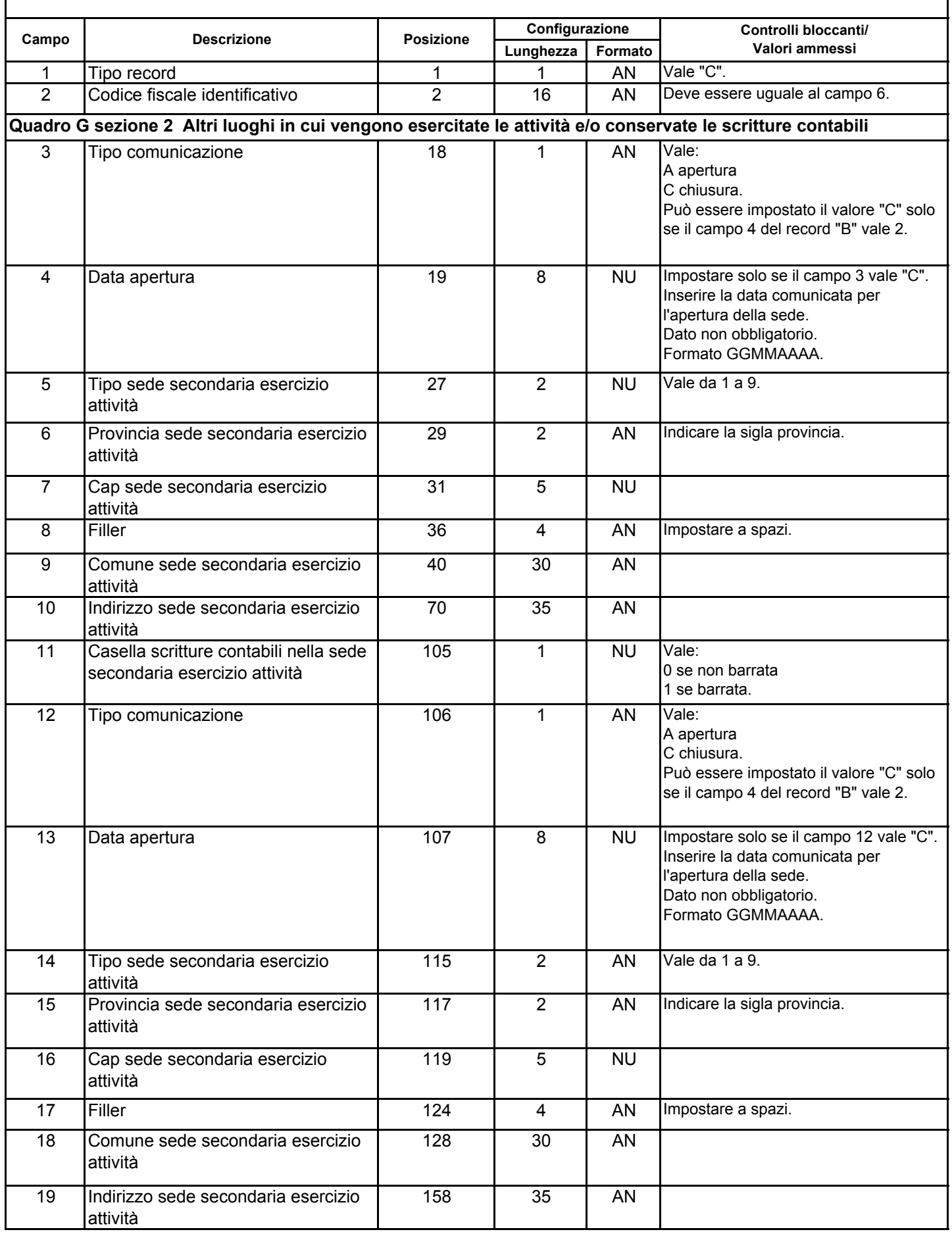

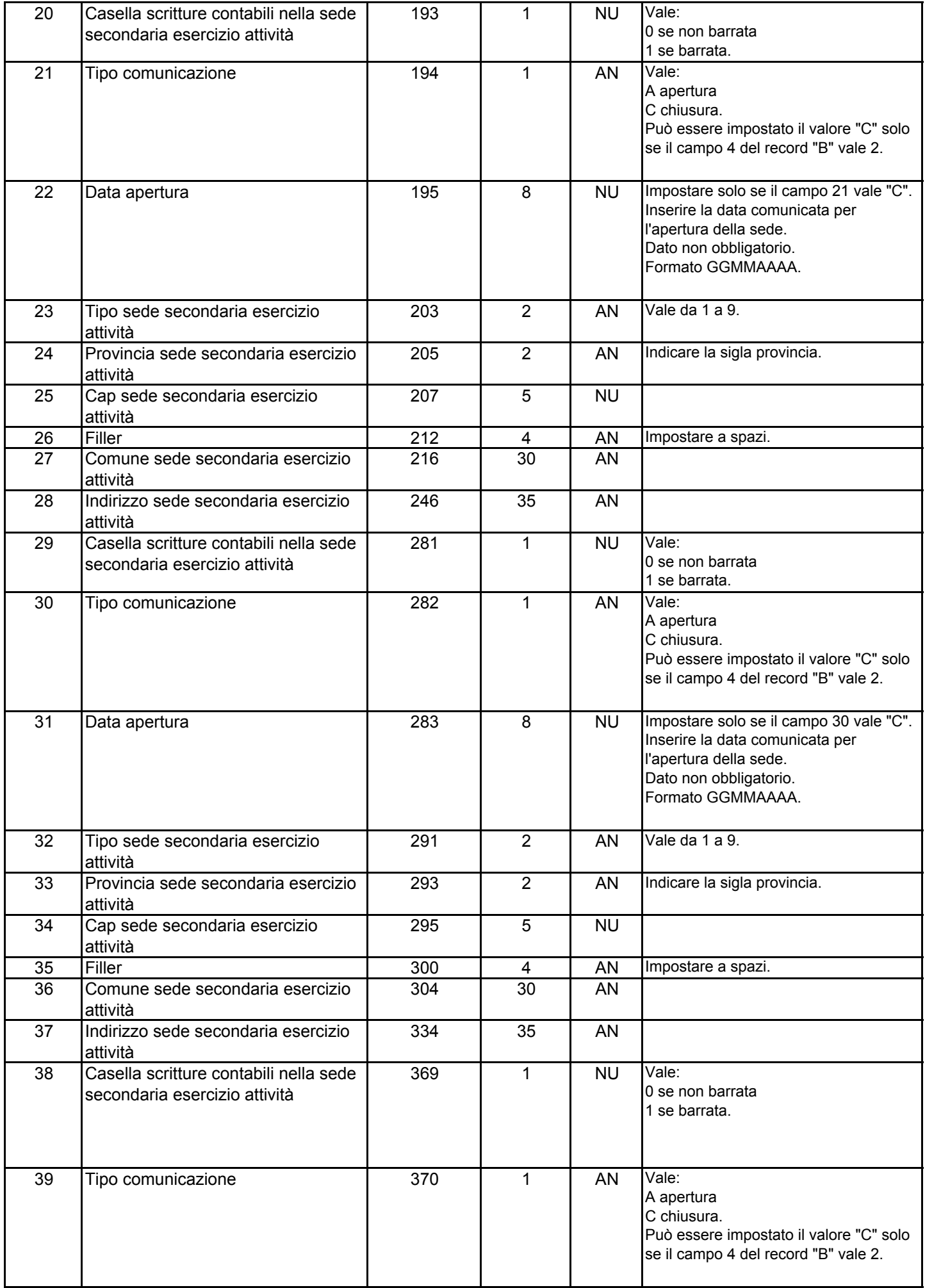

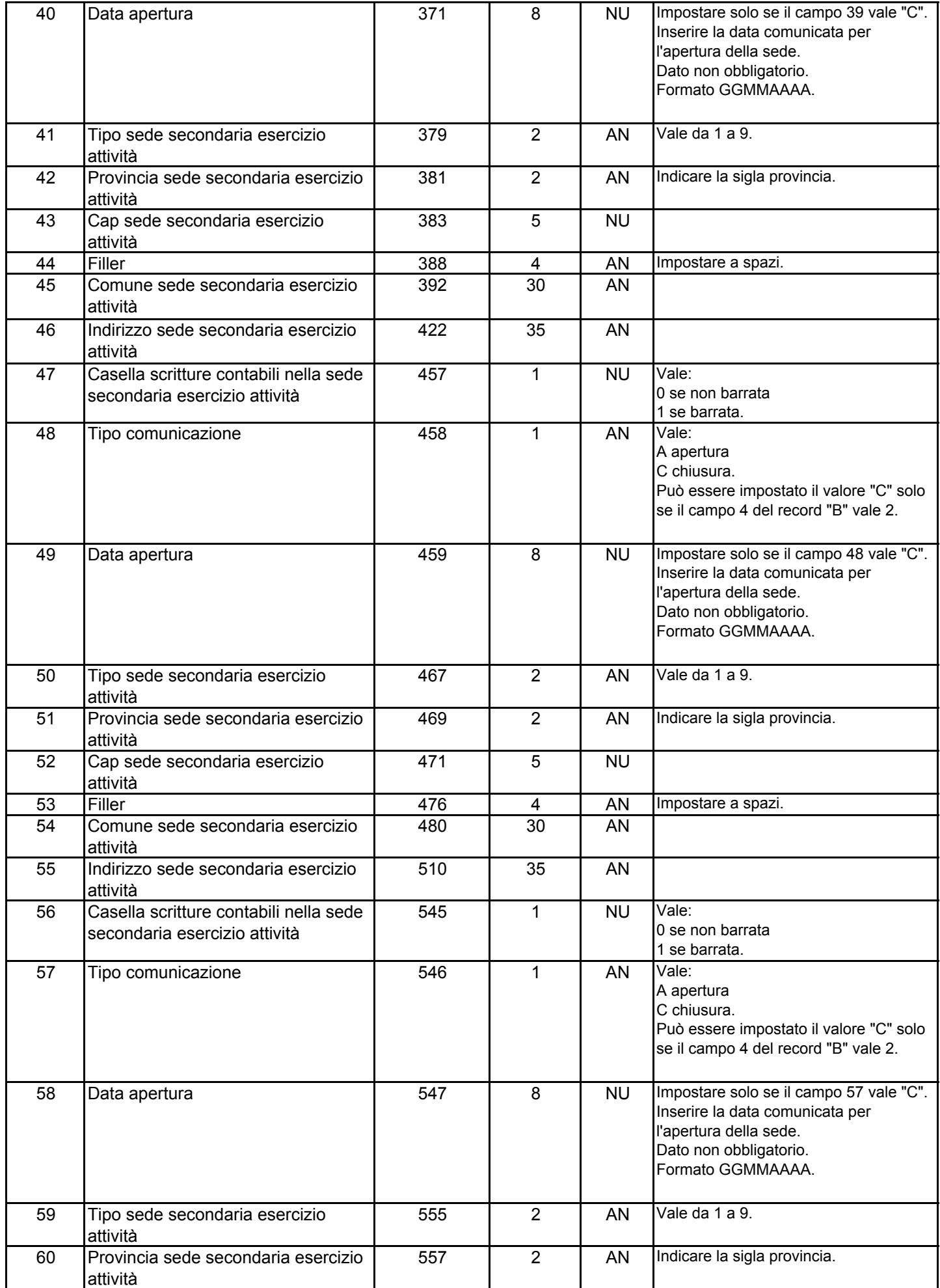

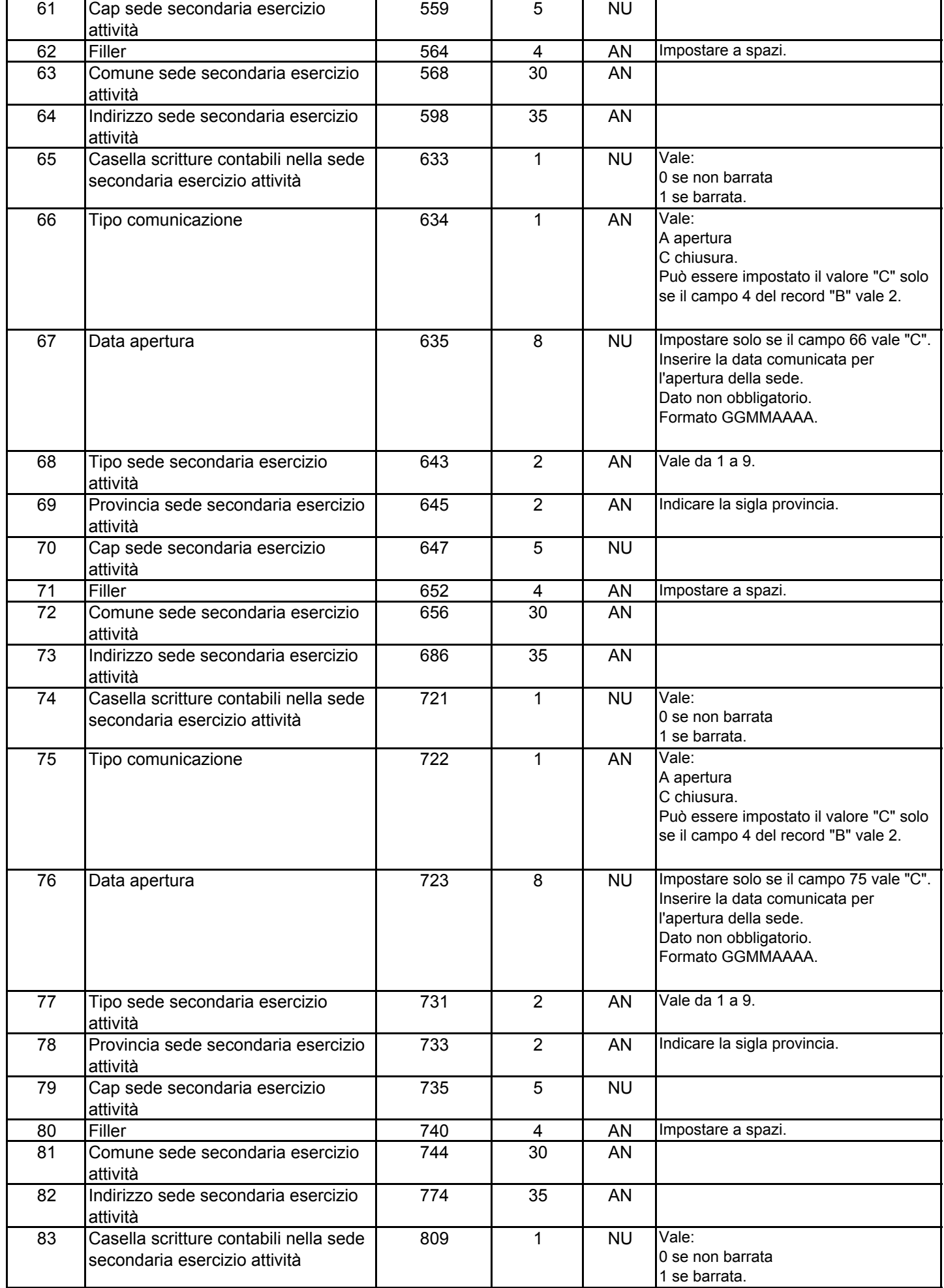

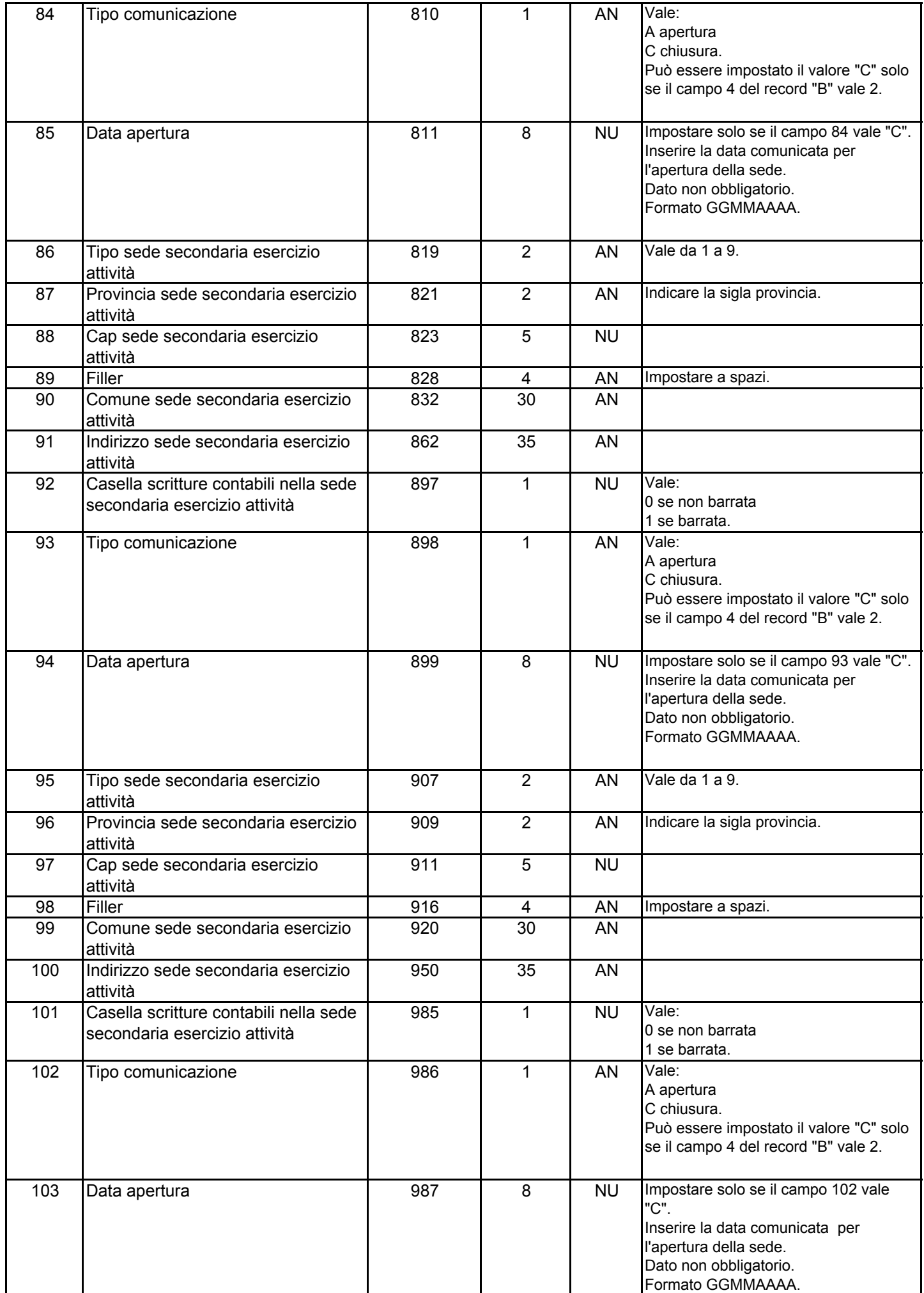

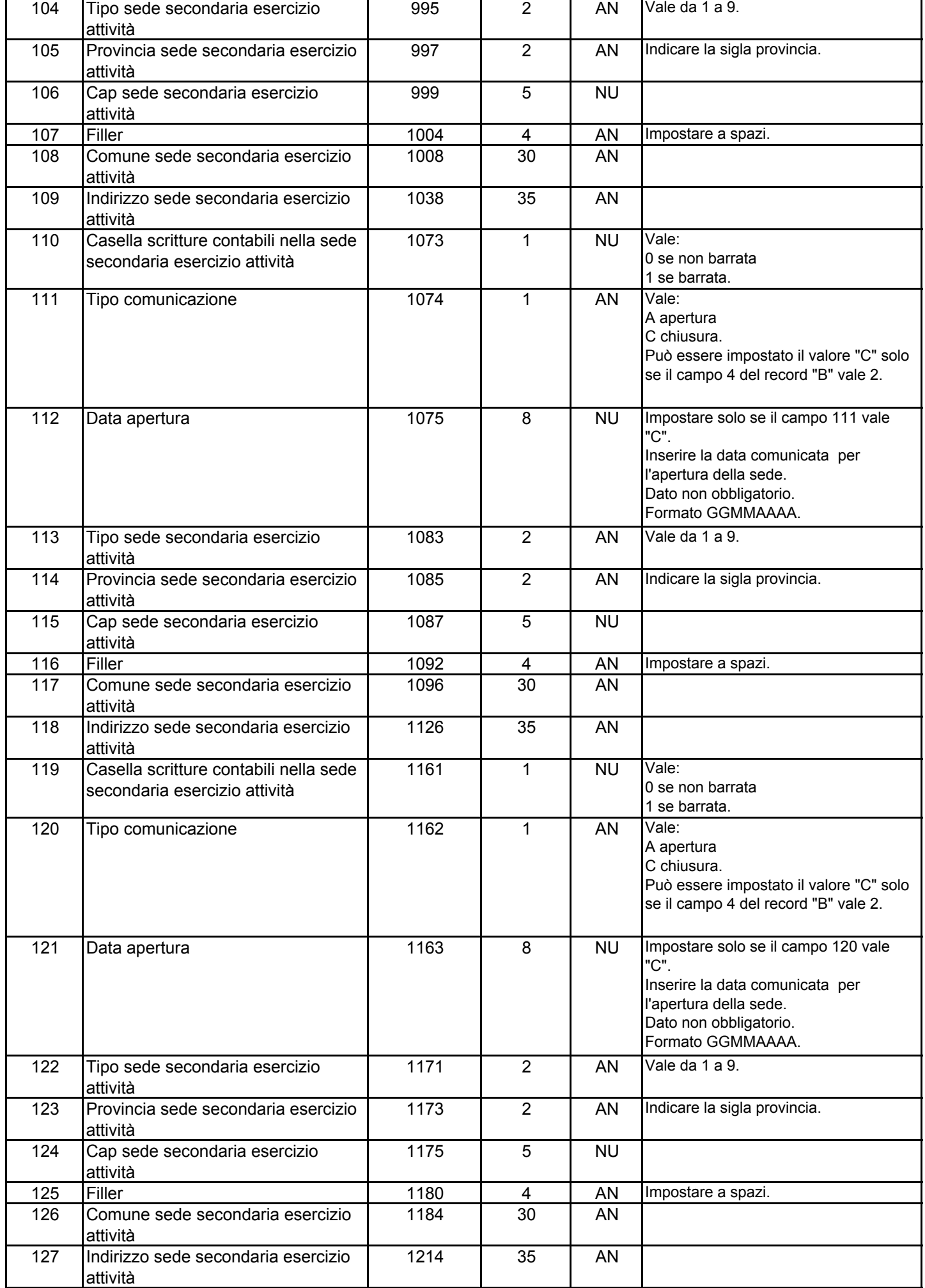

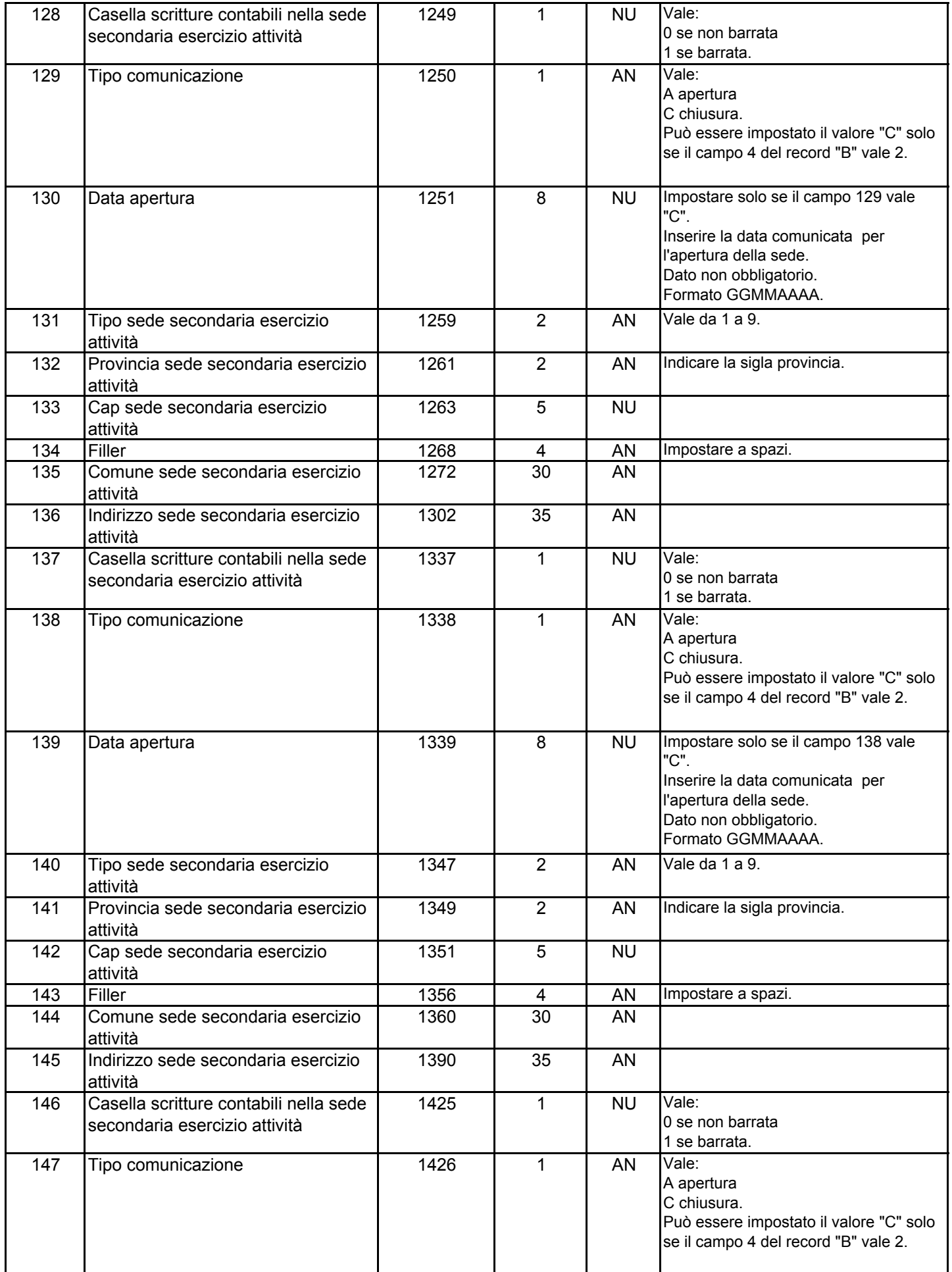

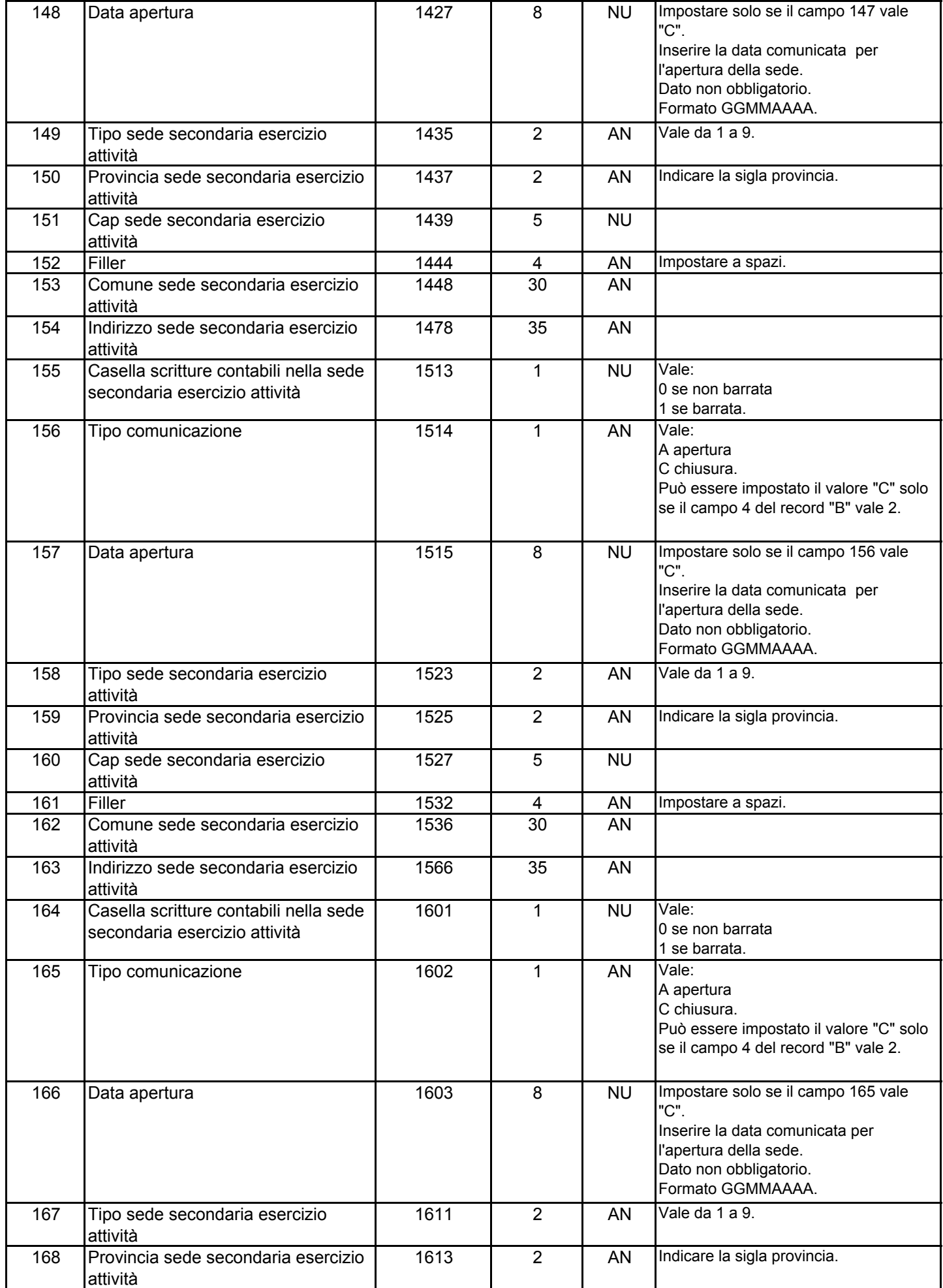

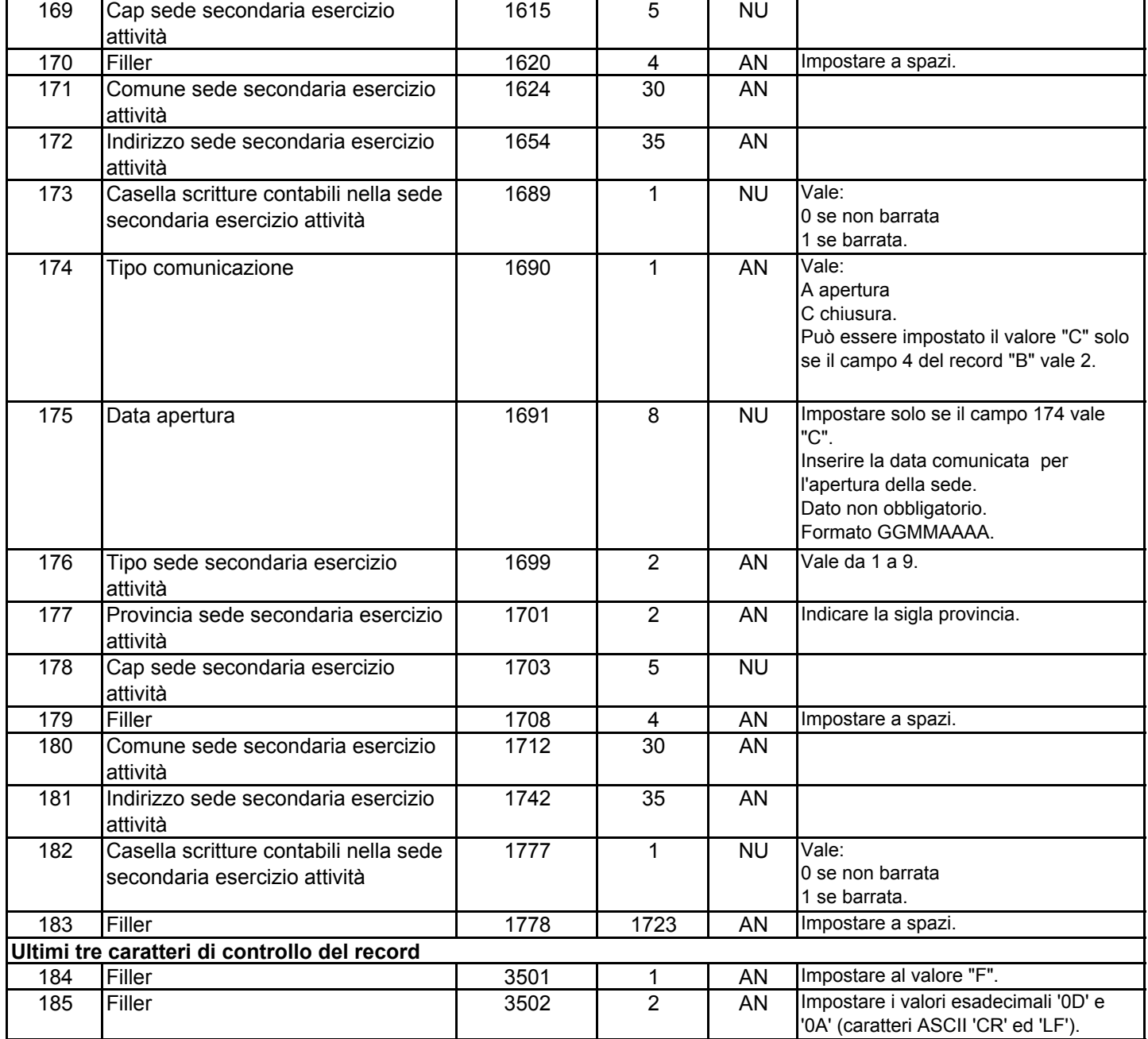

# **RECORD DI TIPO "D"**

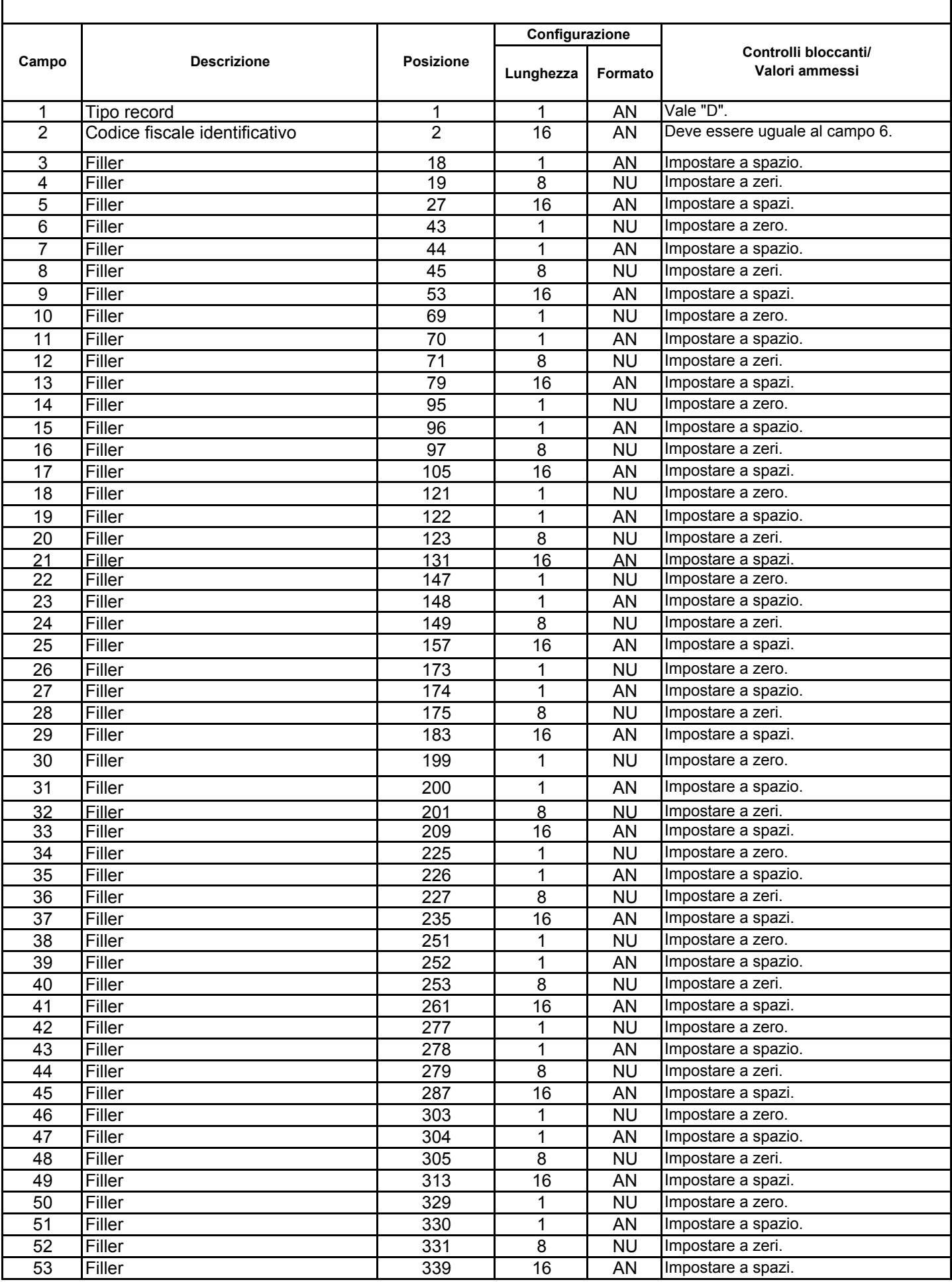

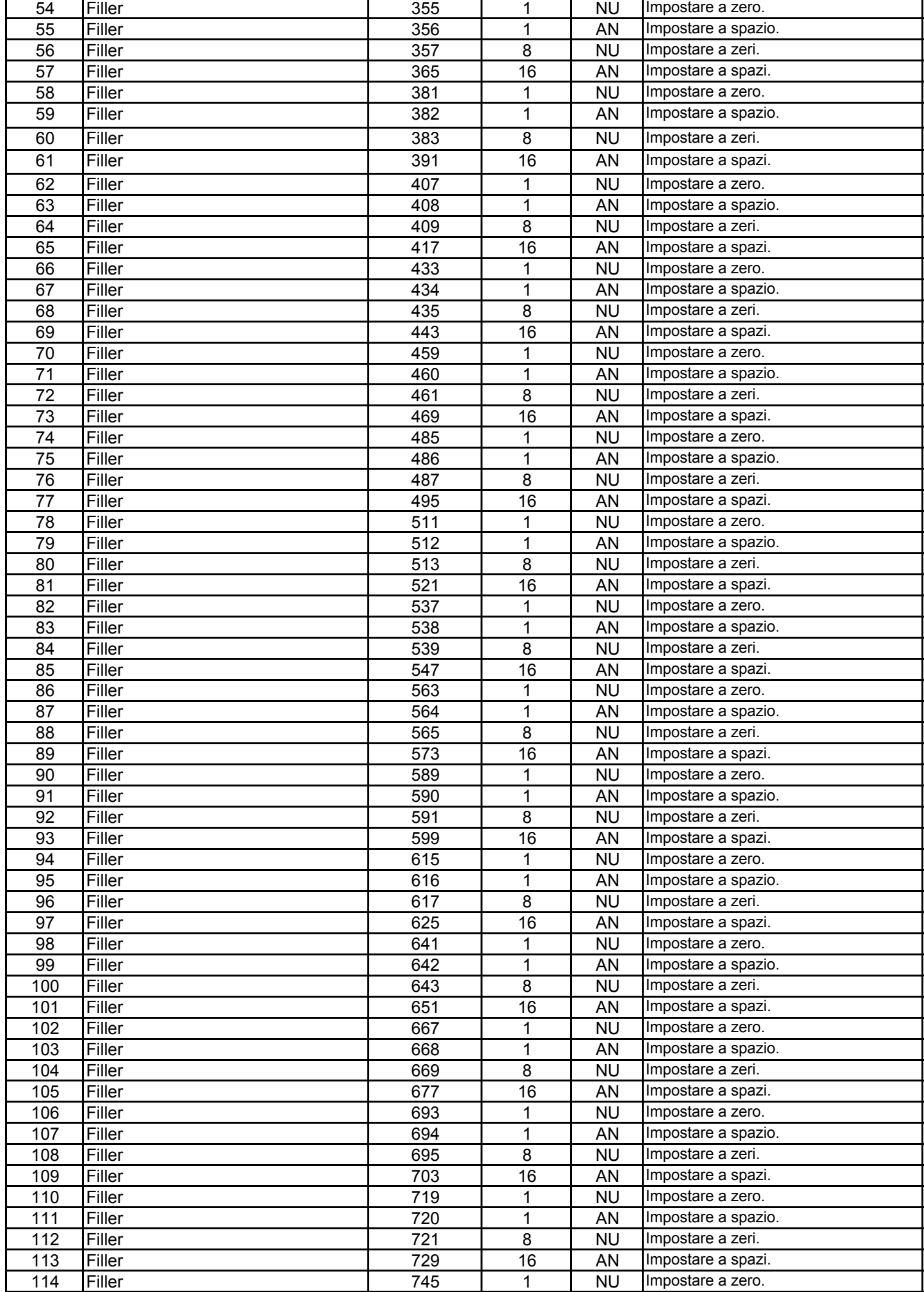

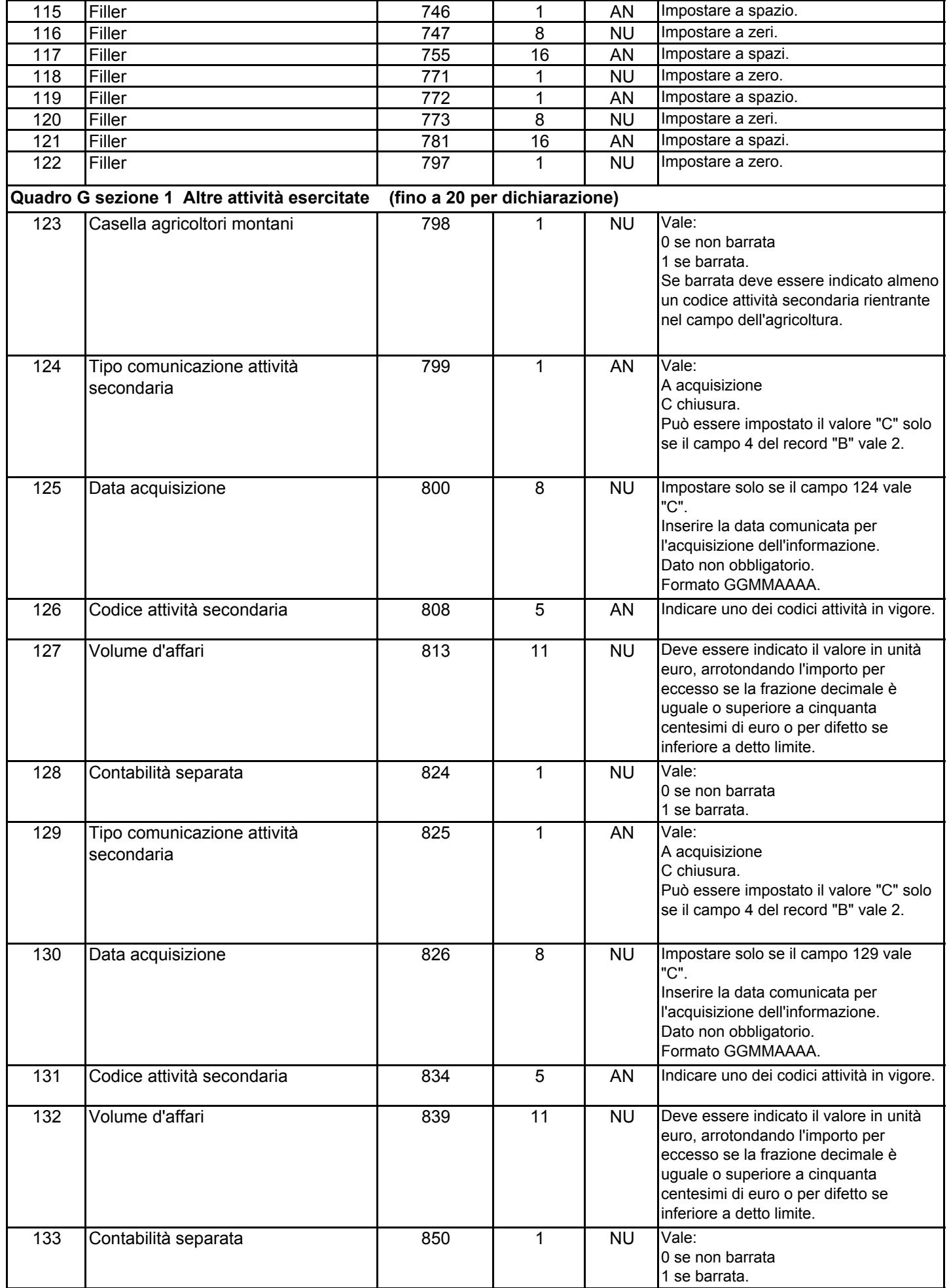

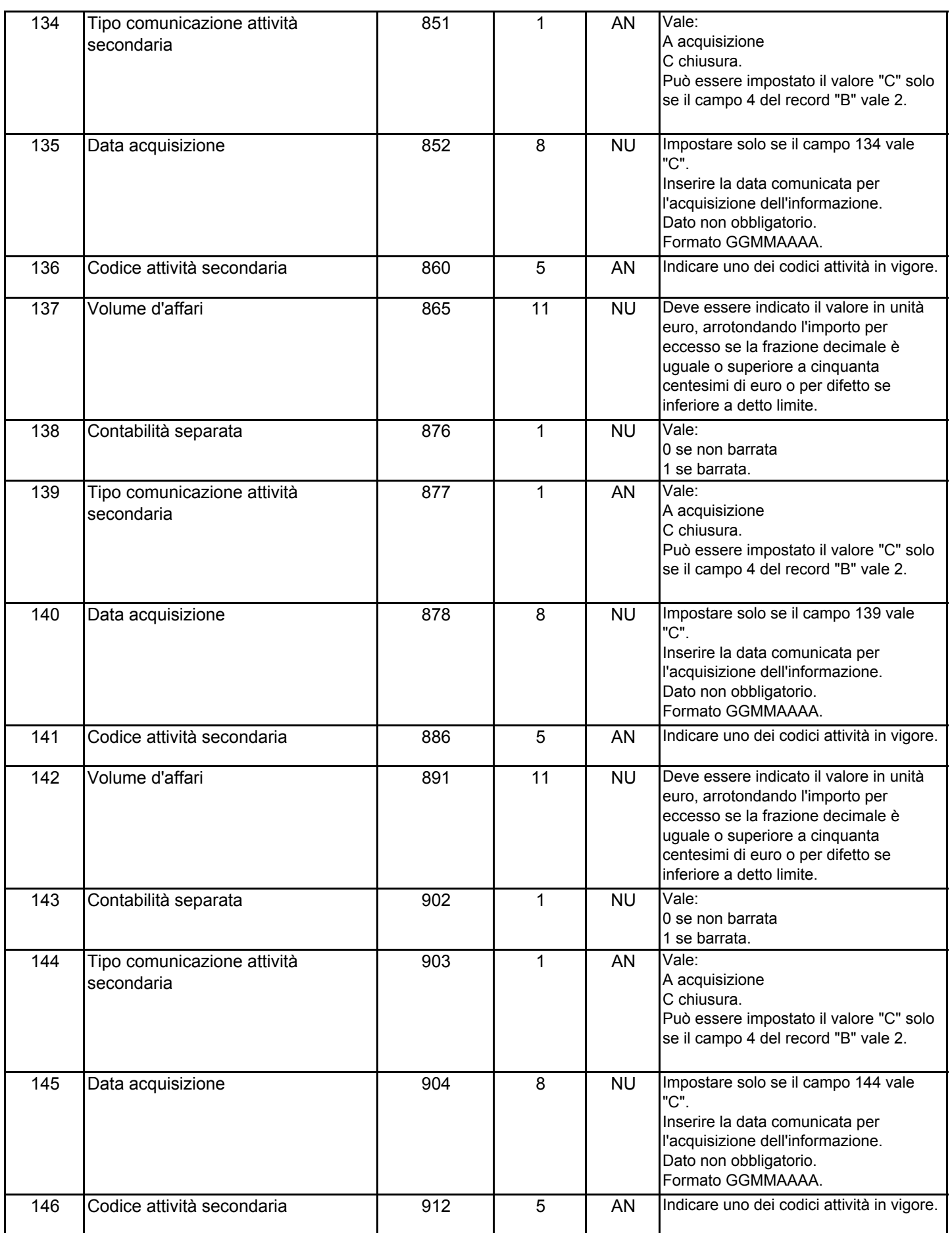

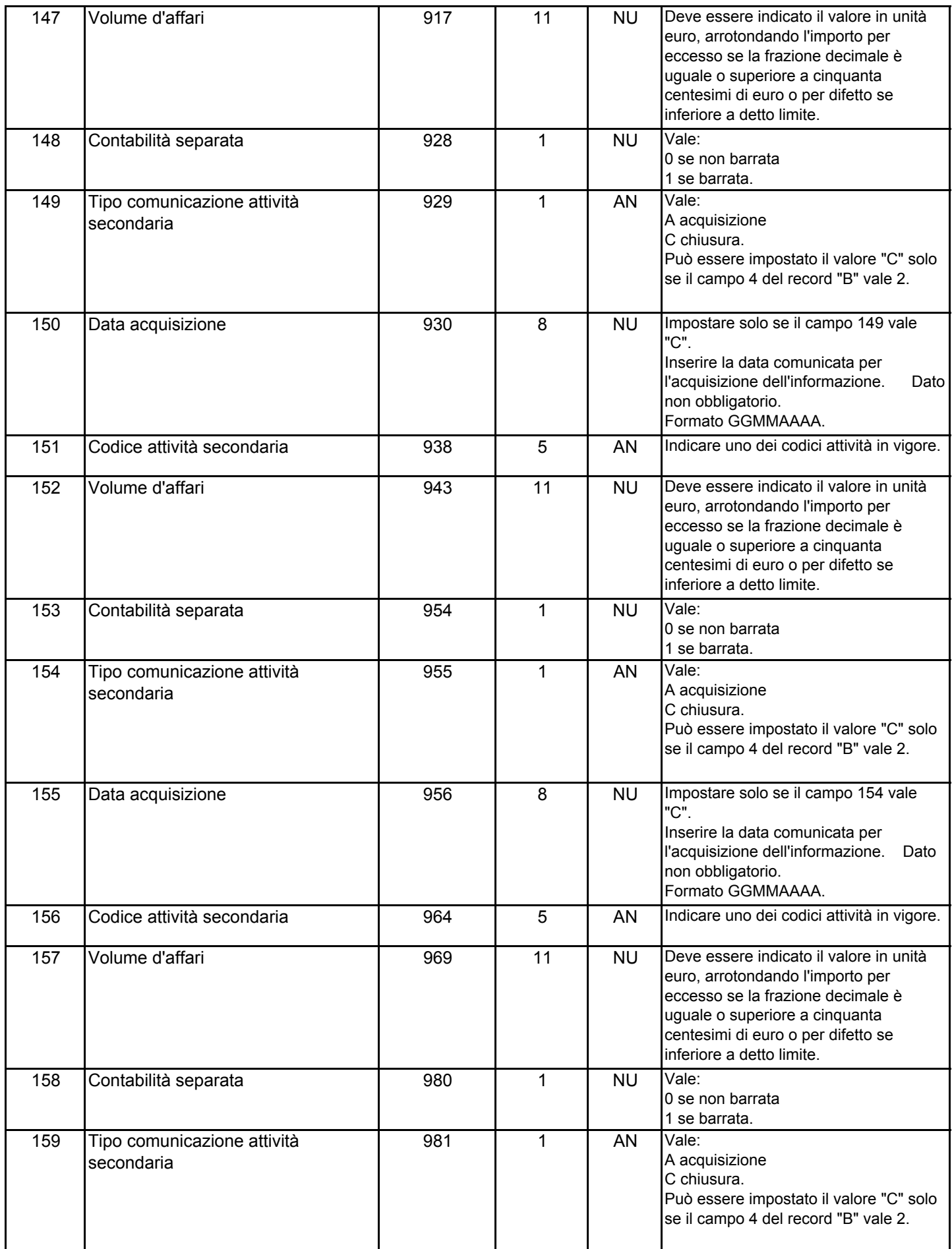

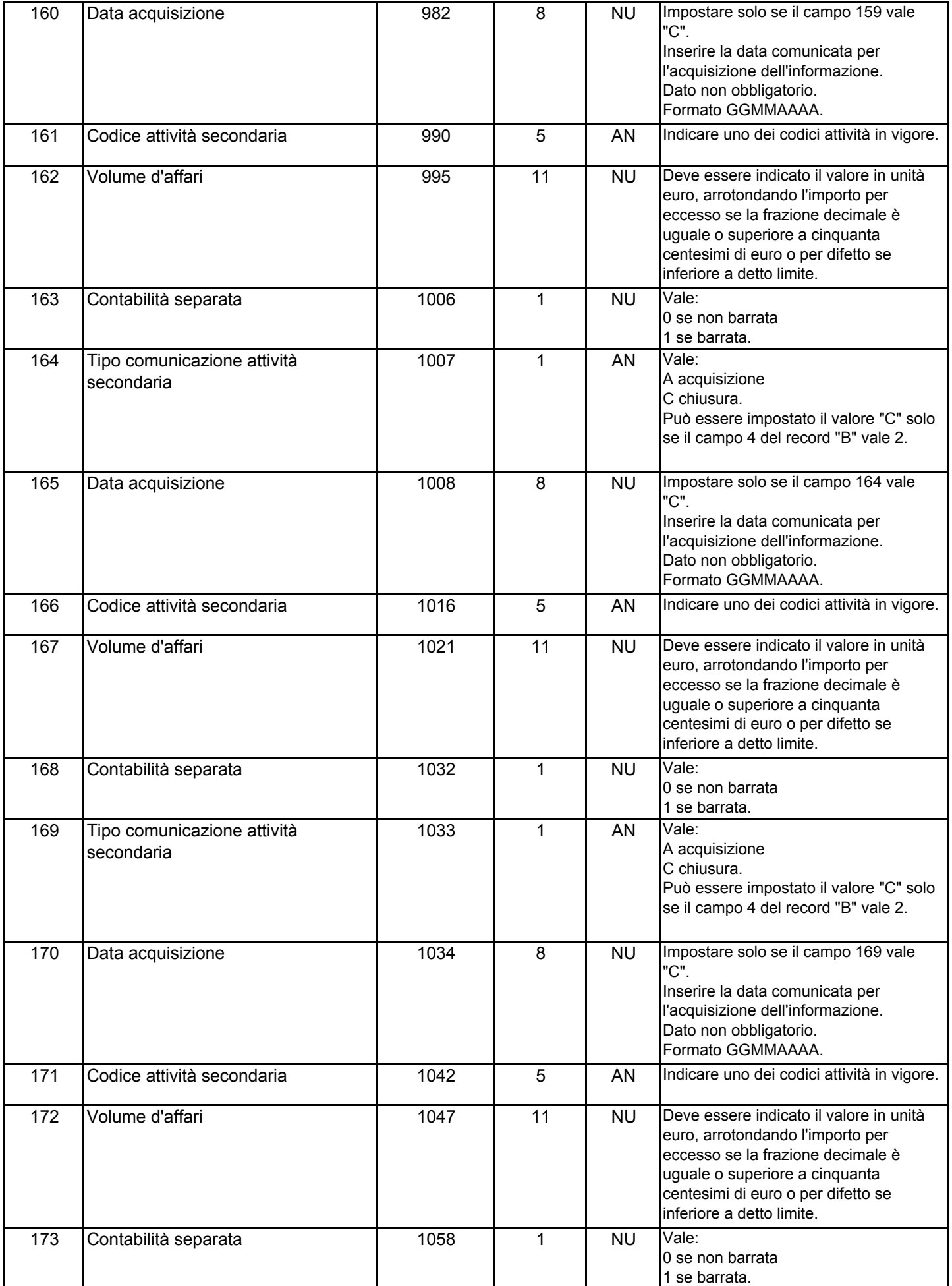

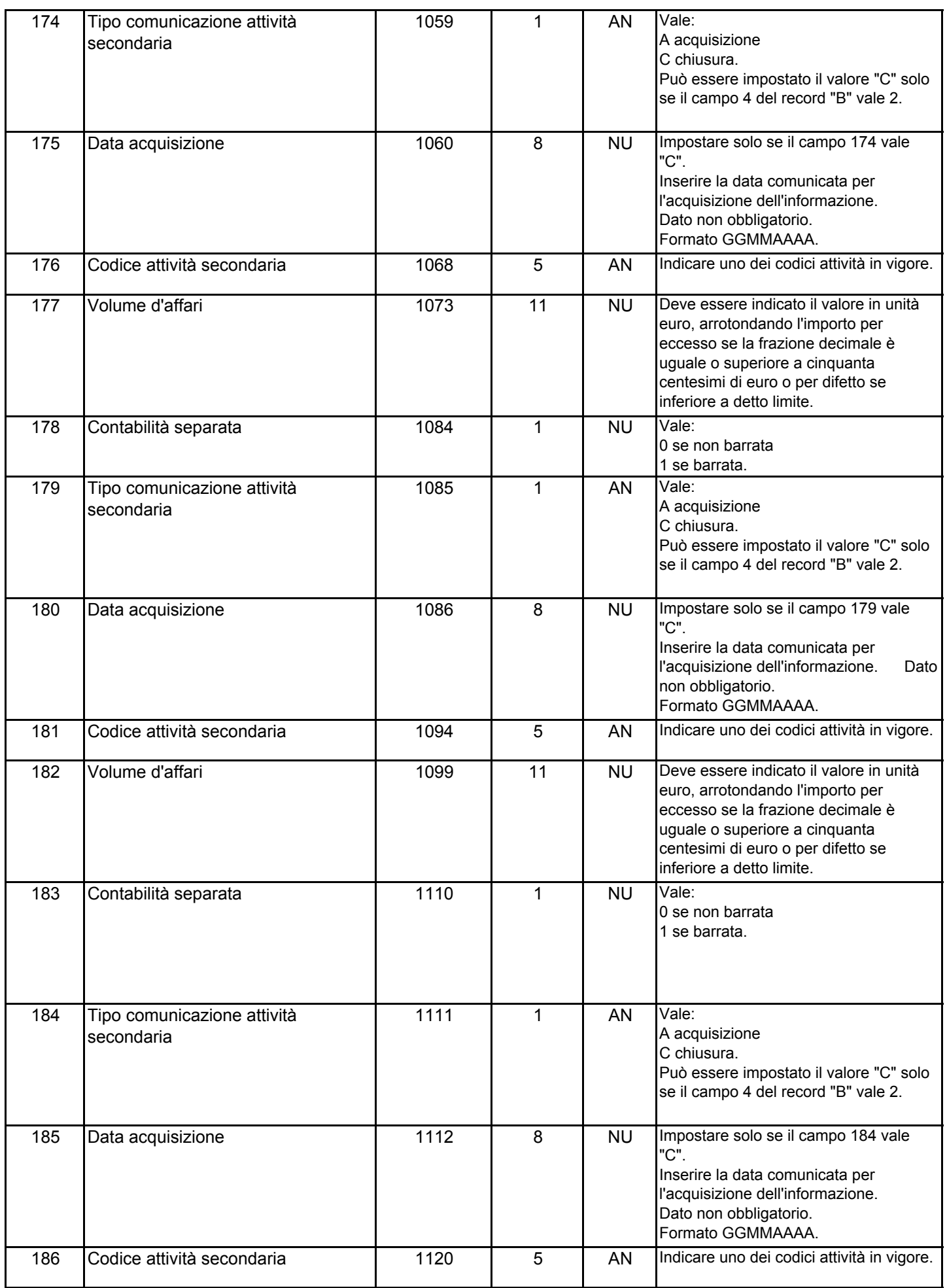

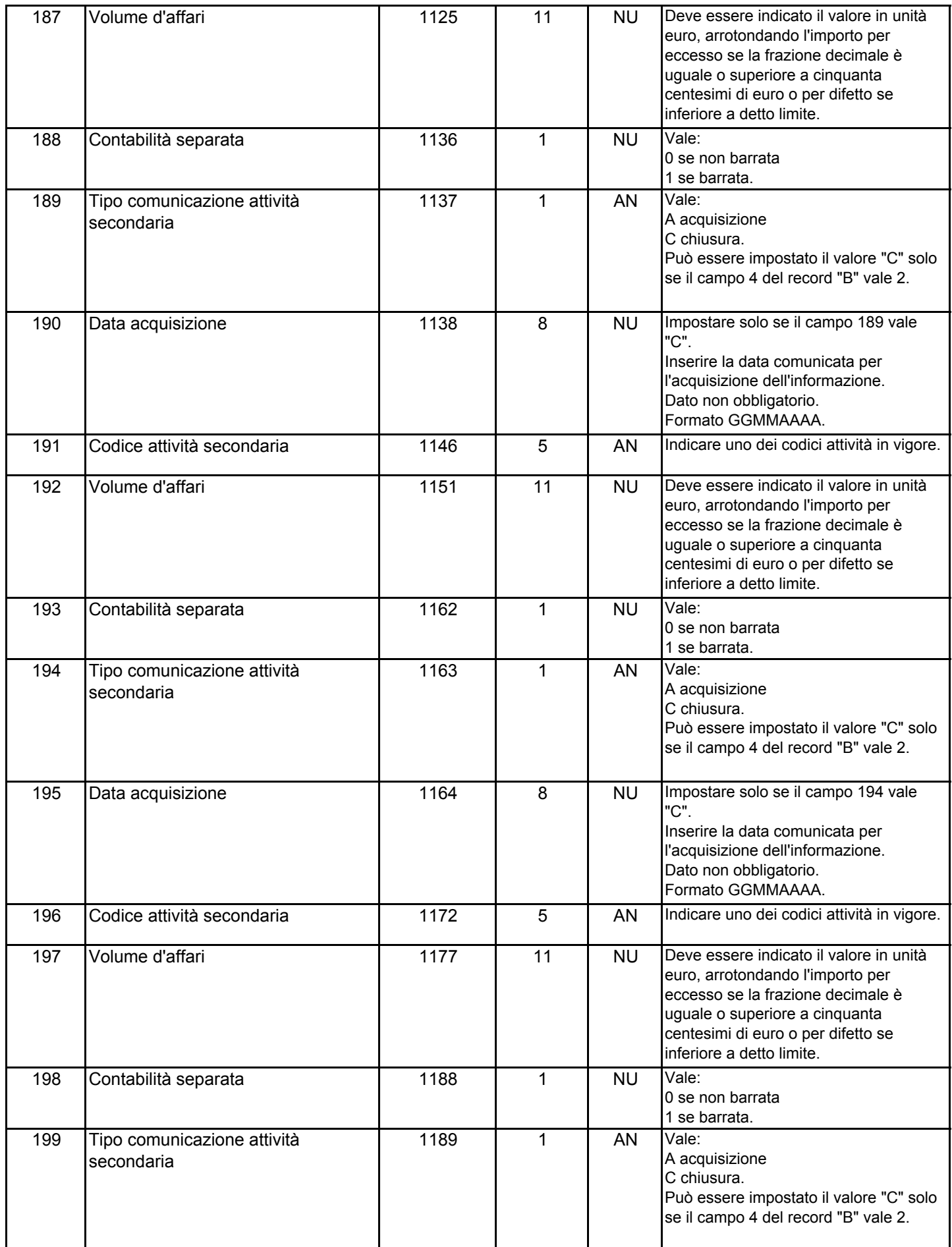

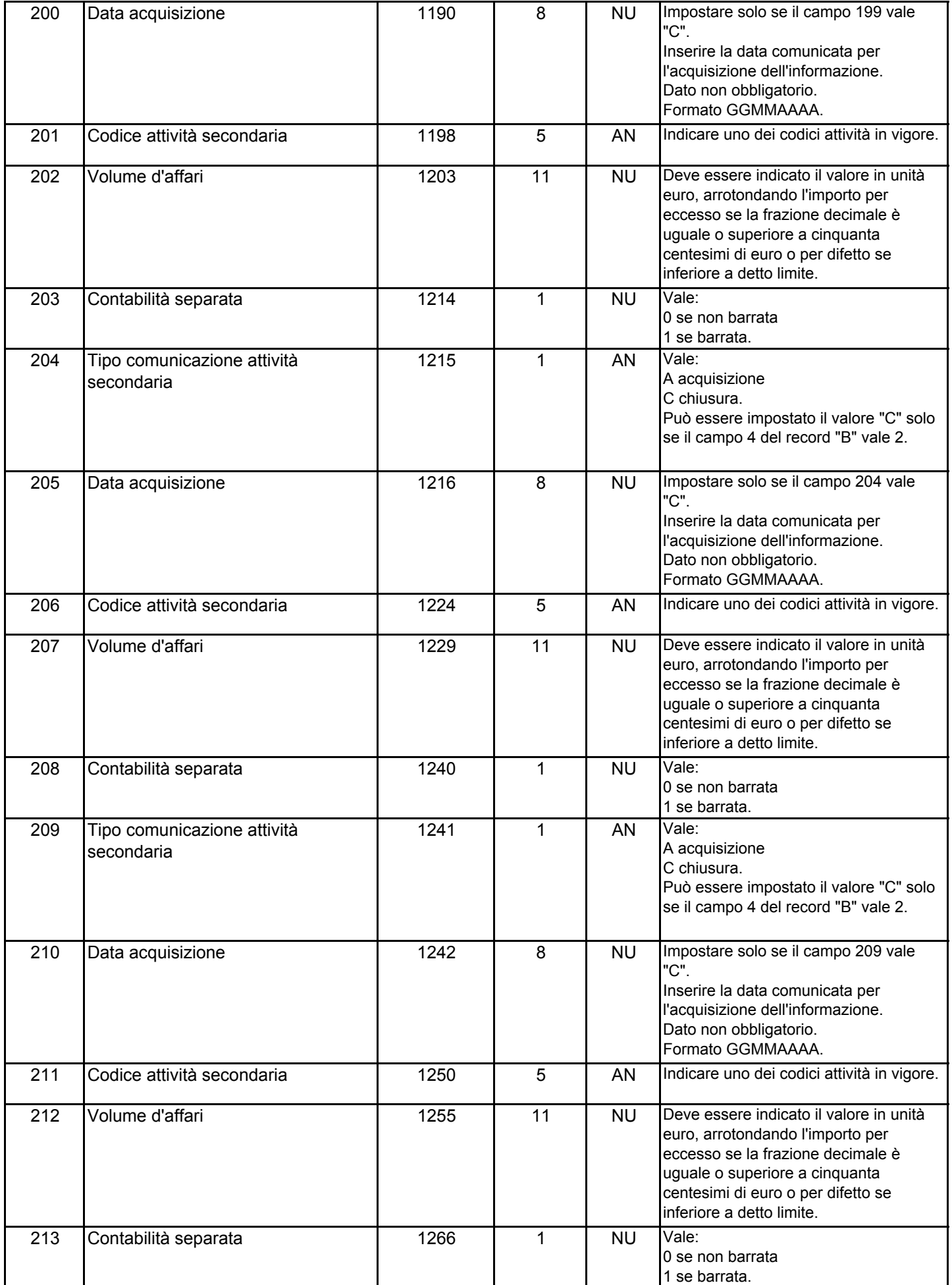

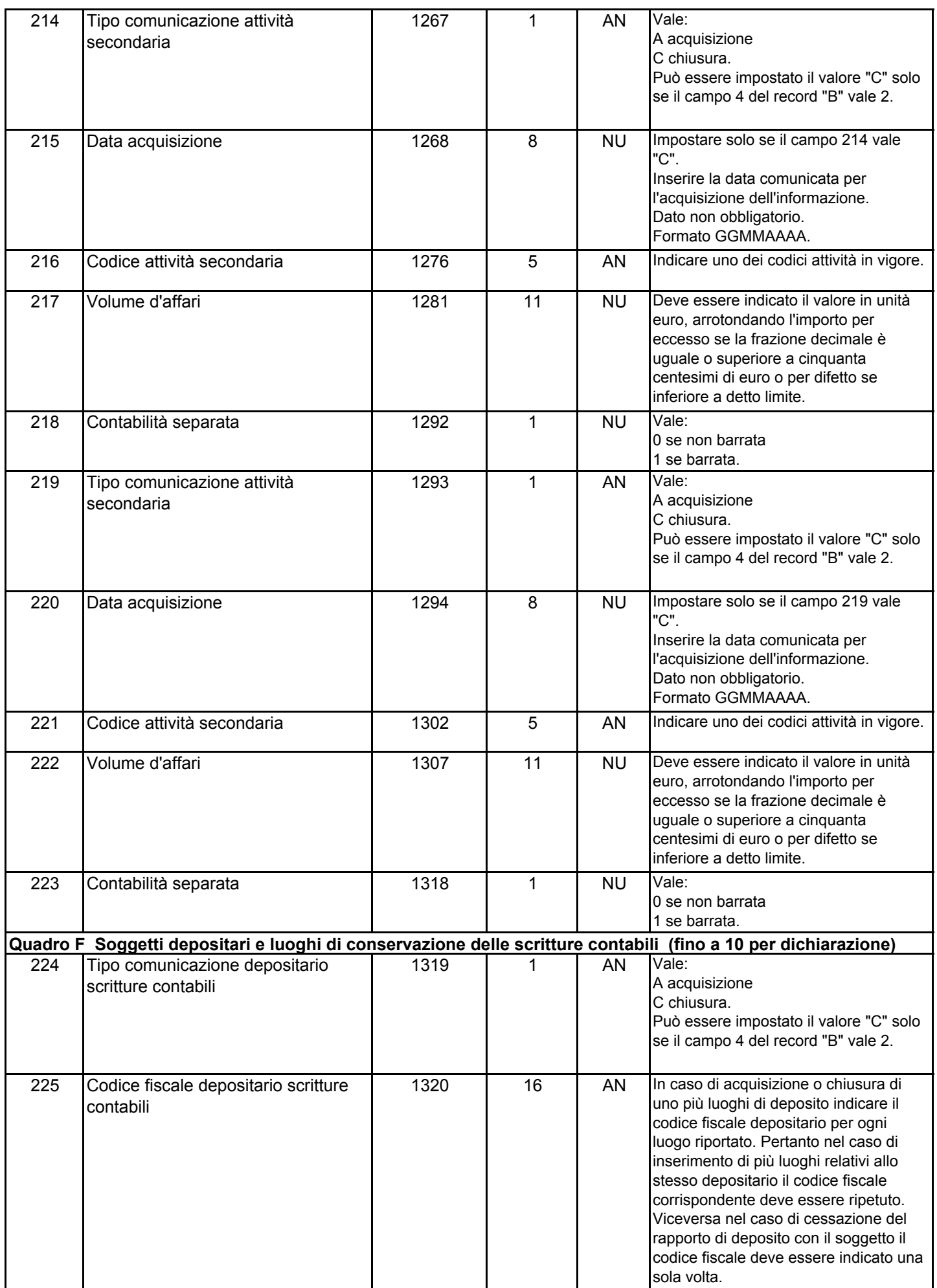

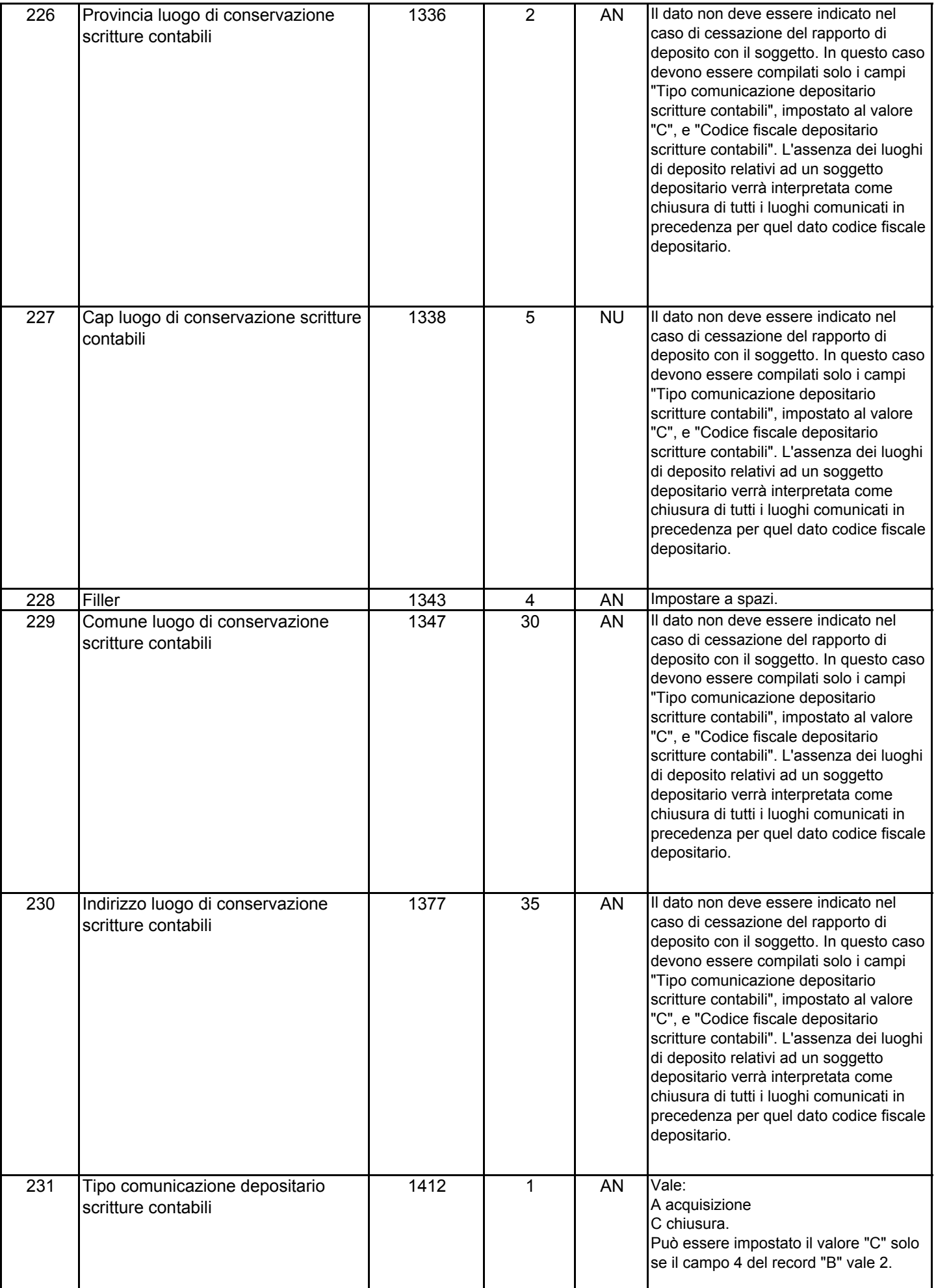

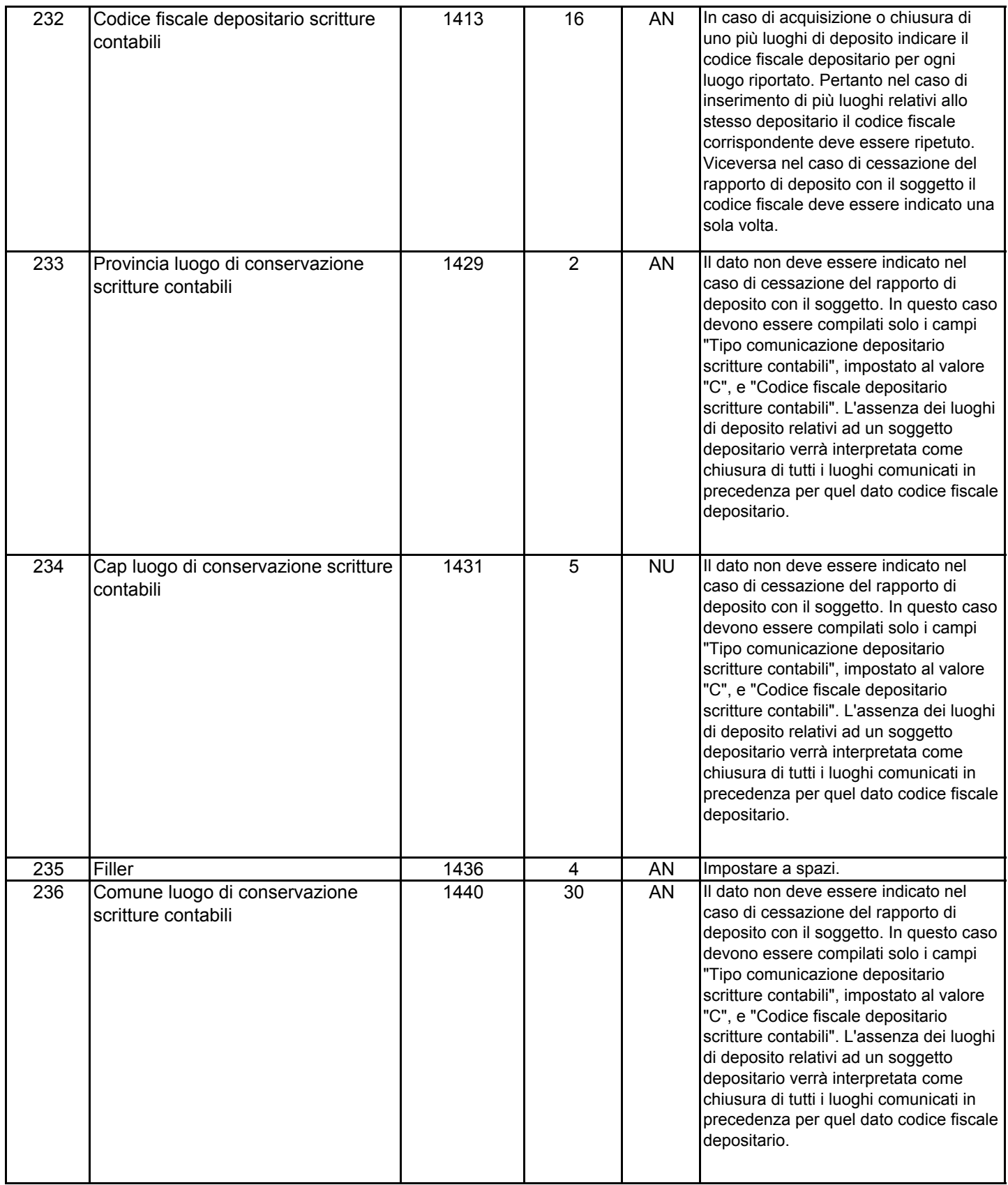

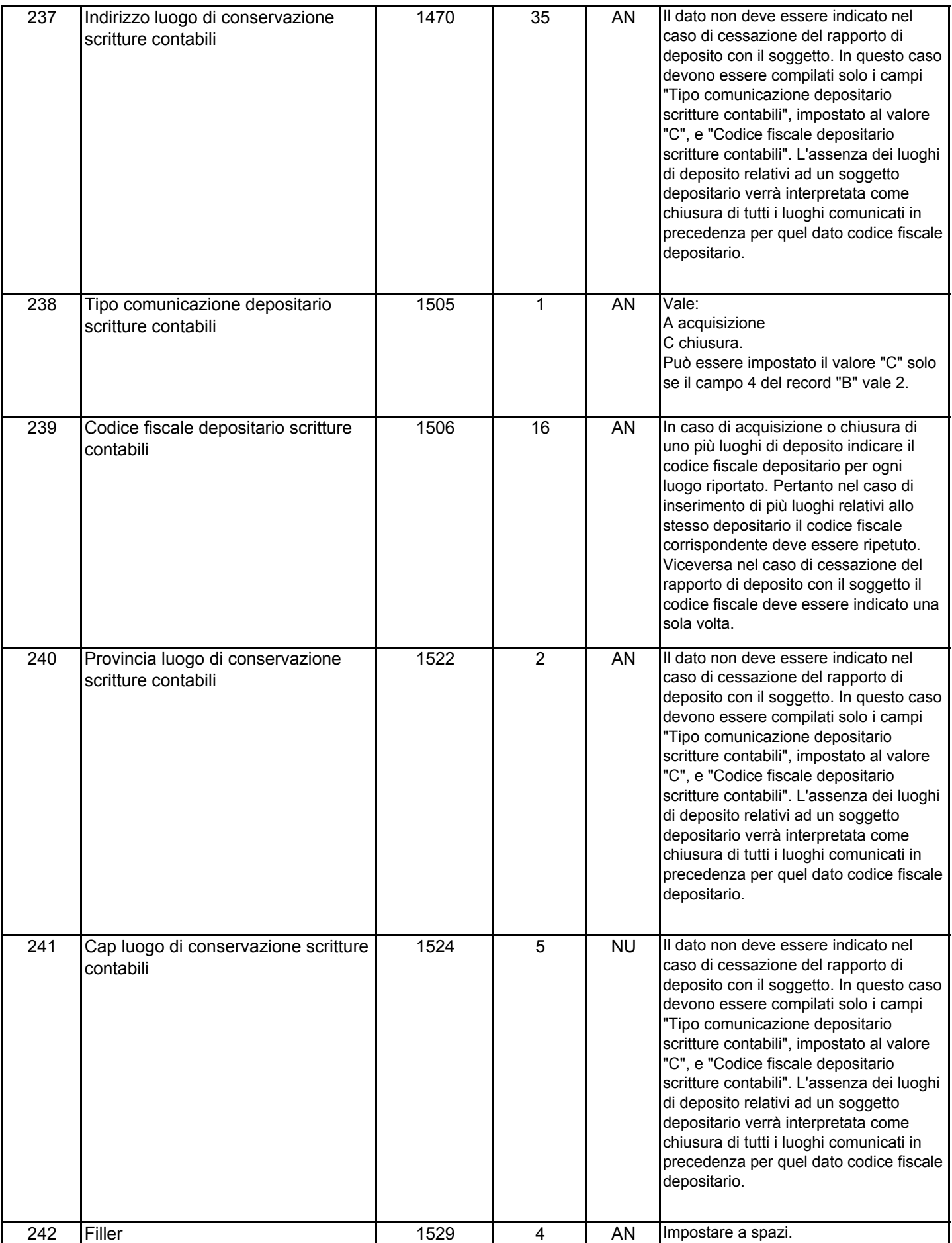

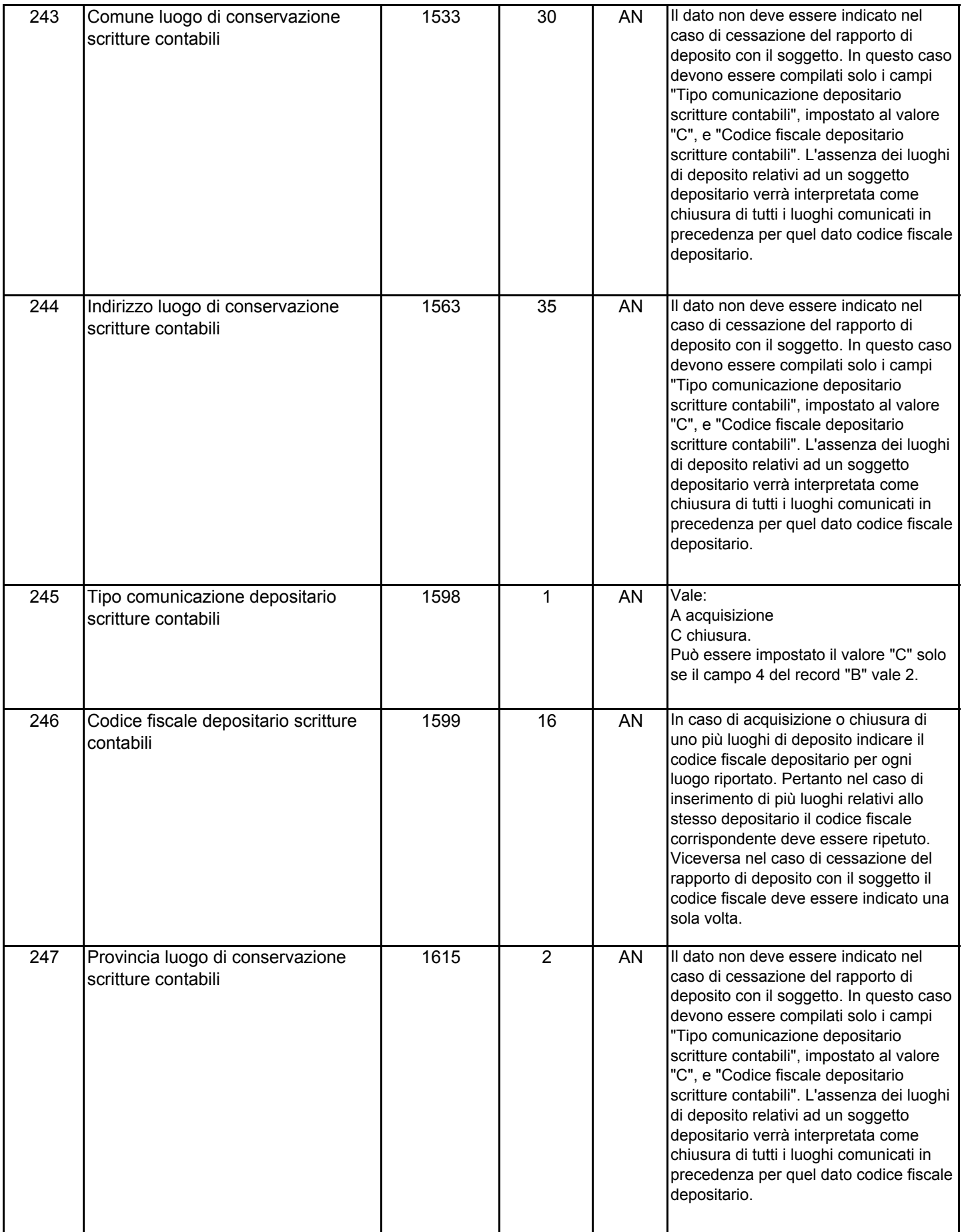

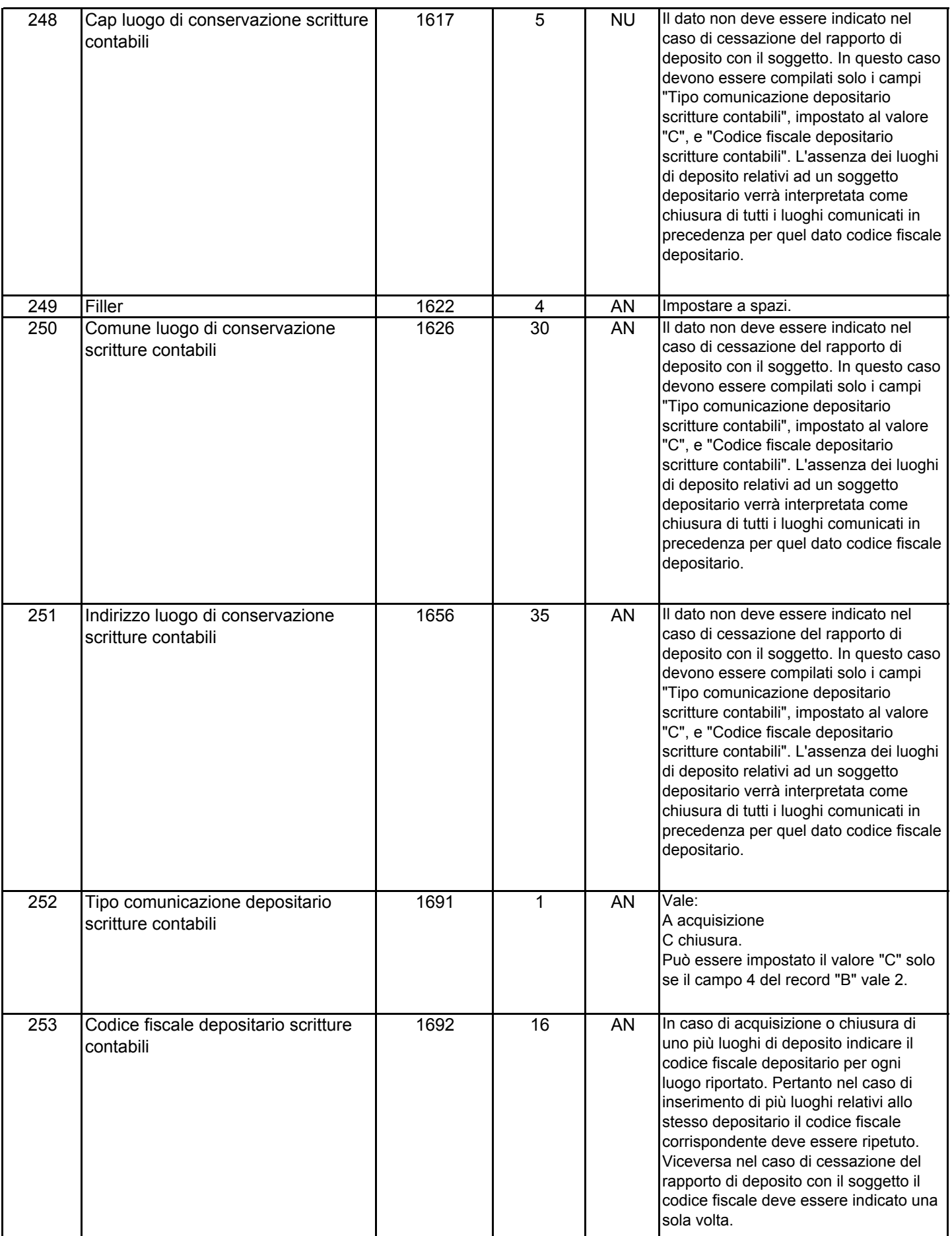

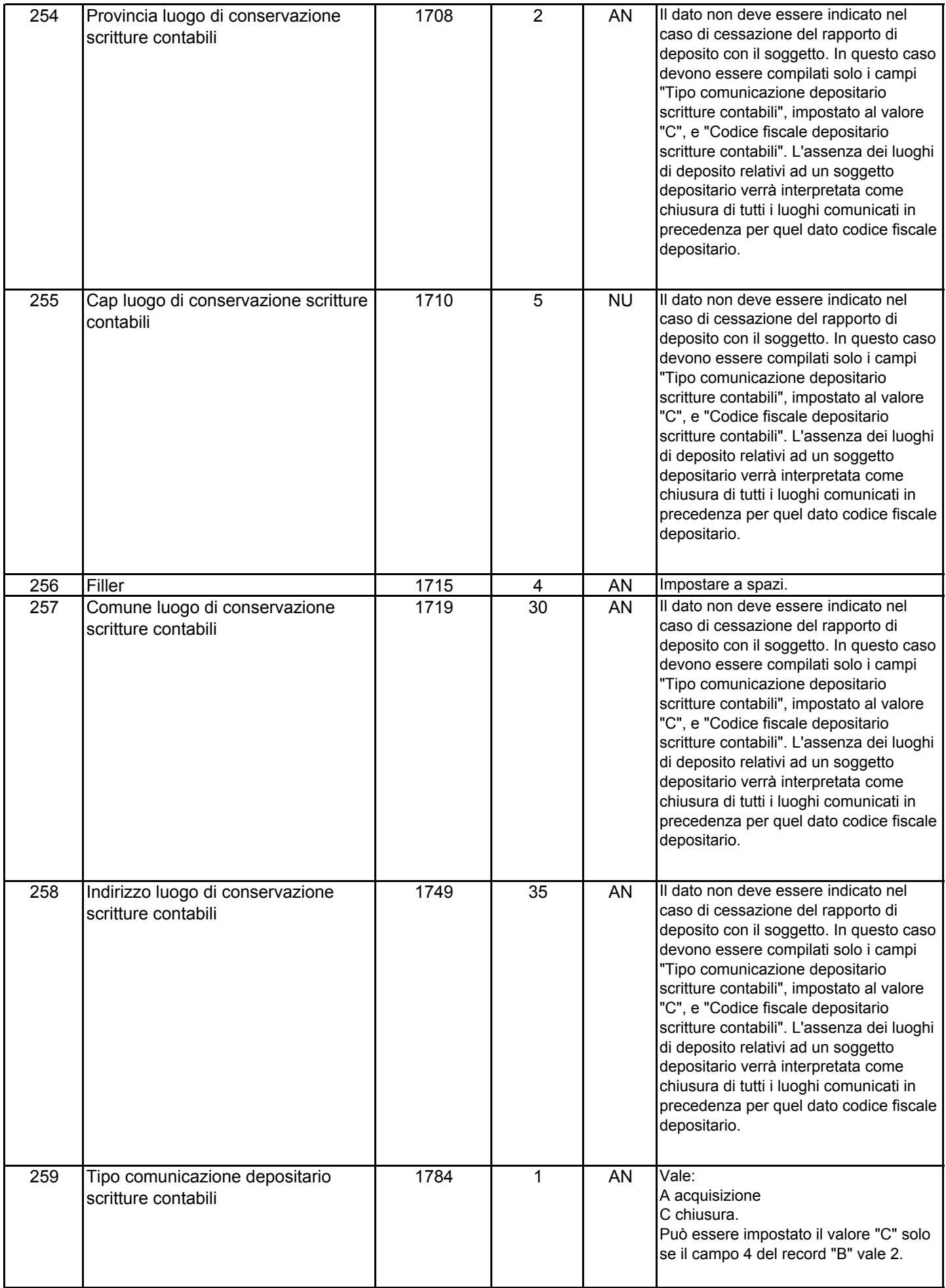

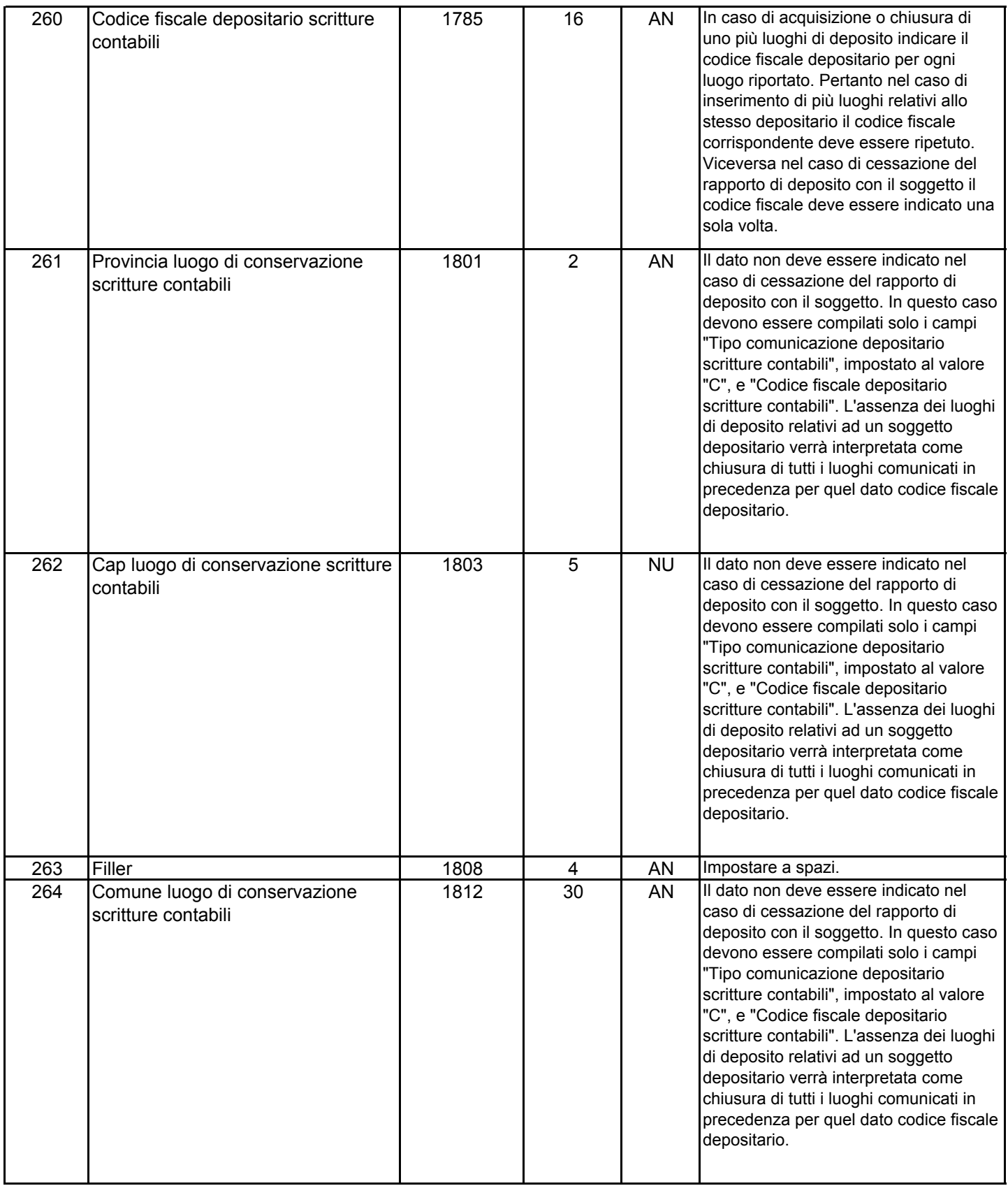

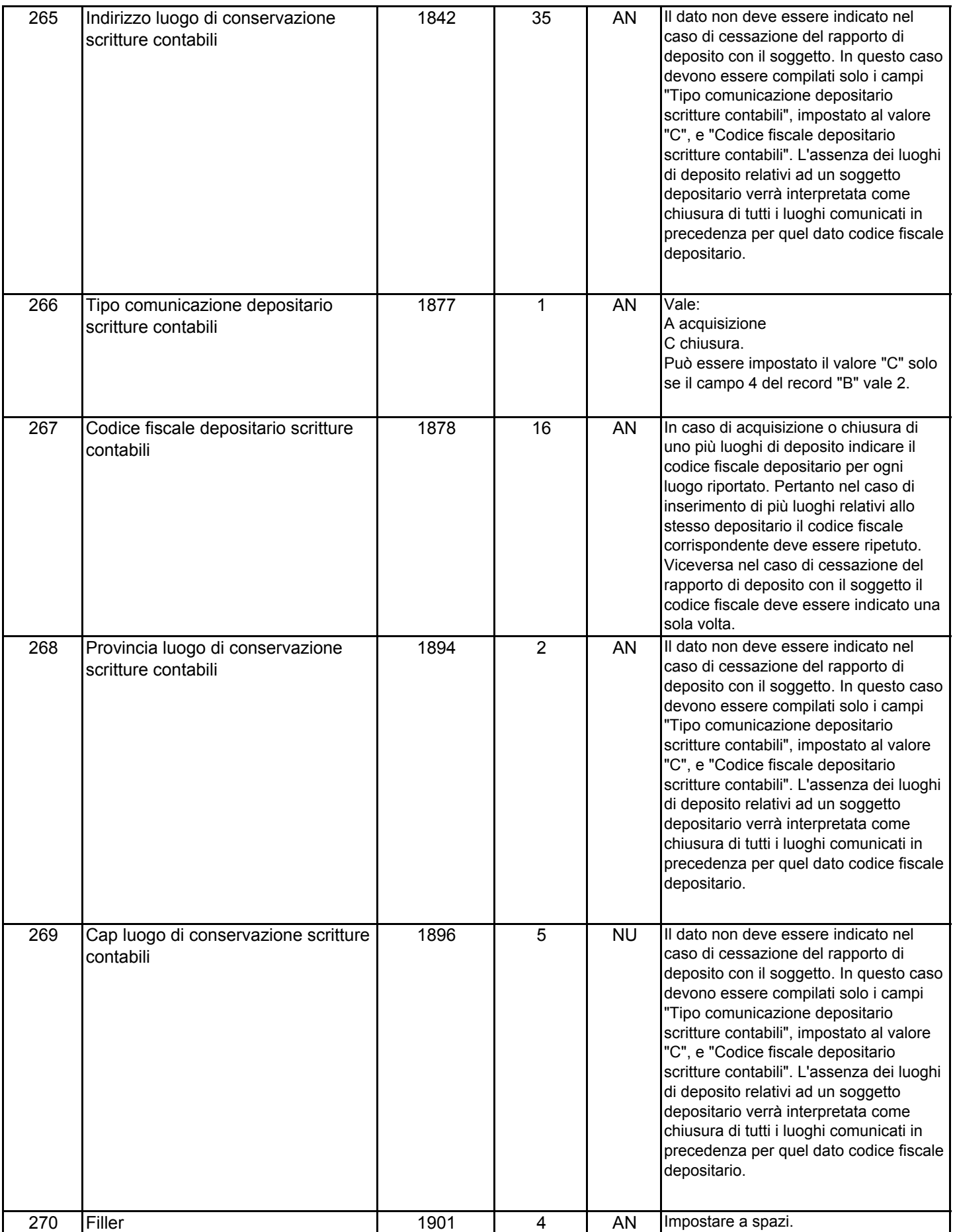

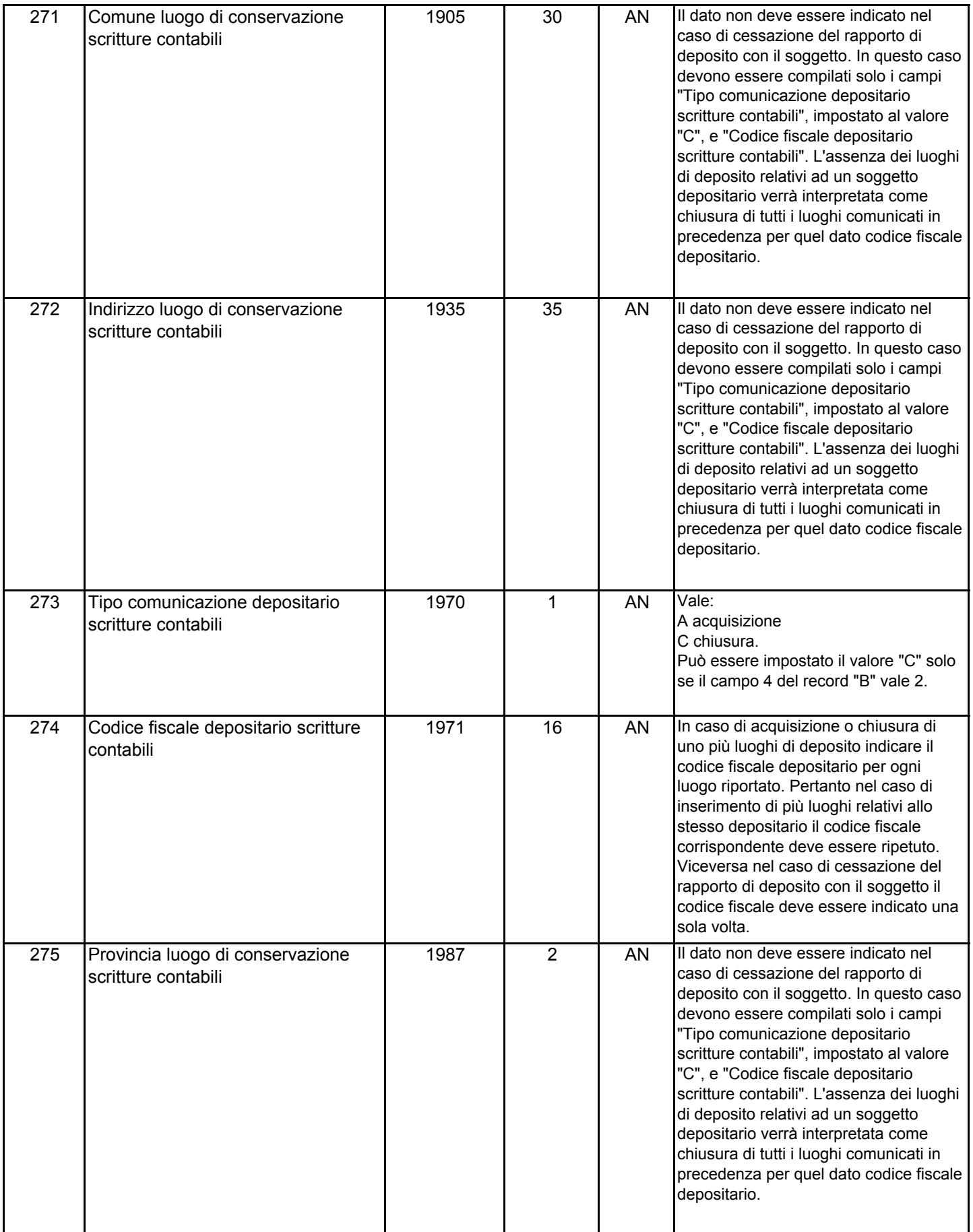

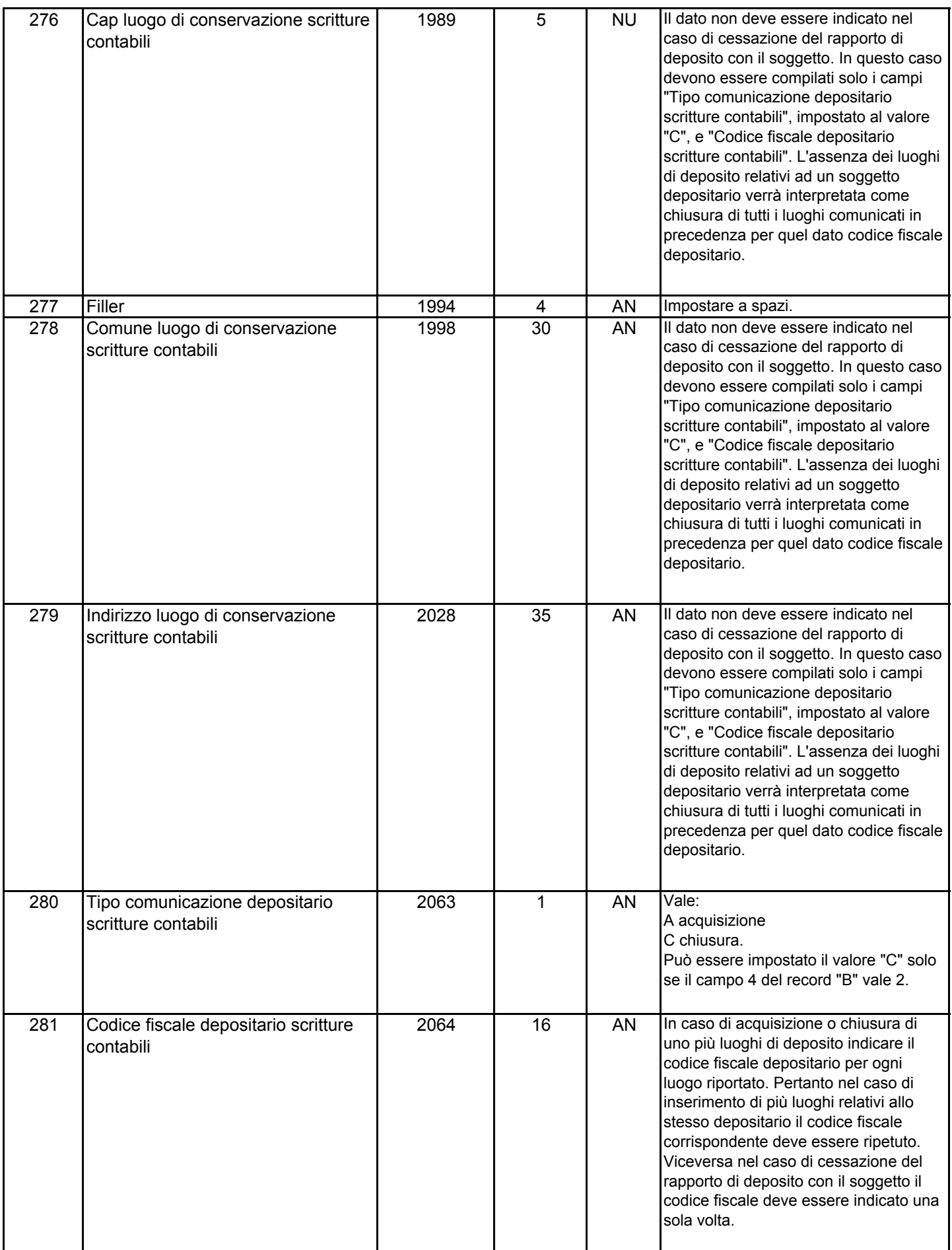

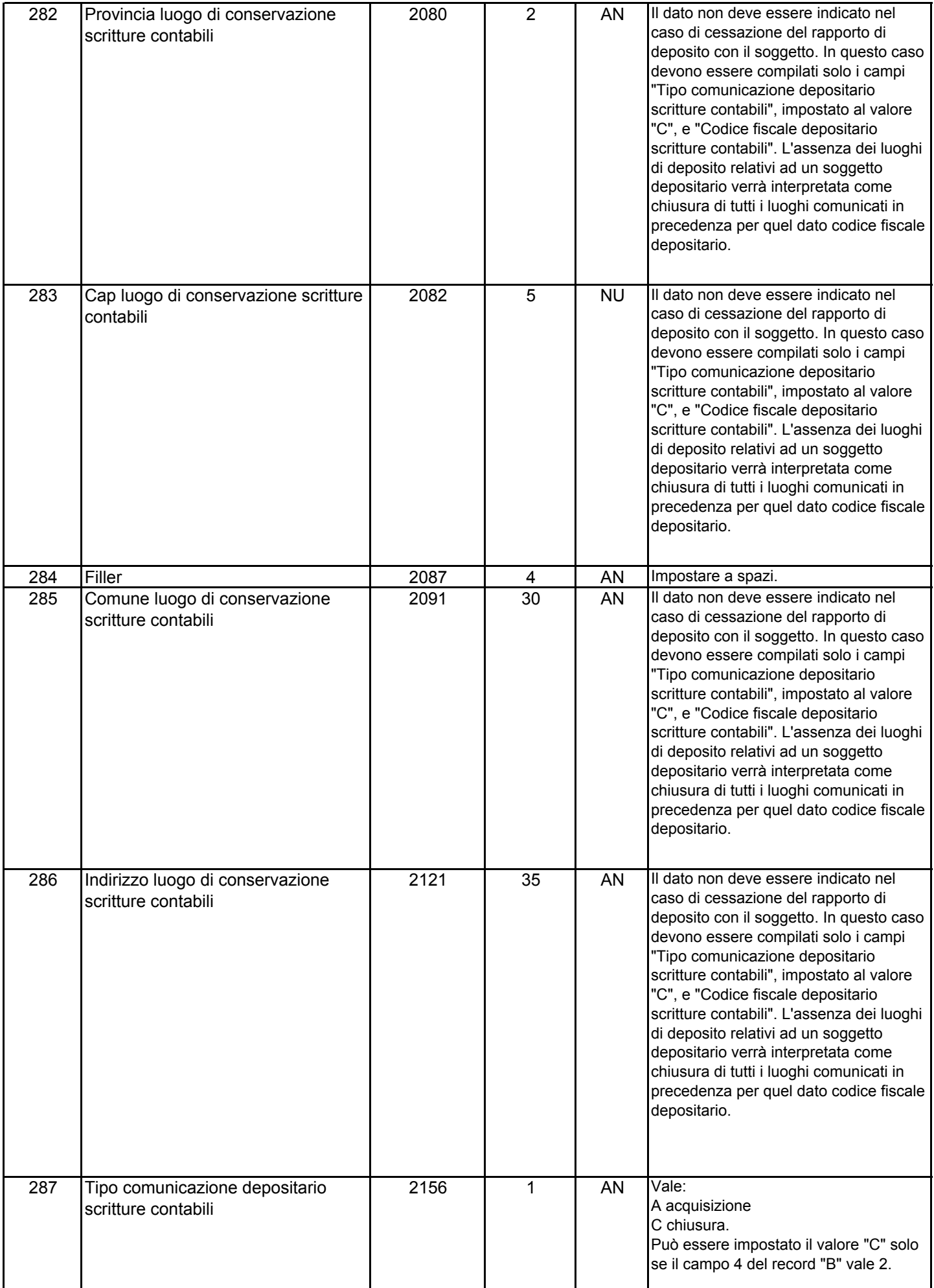

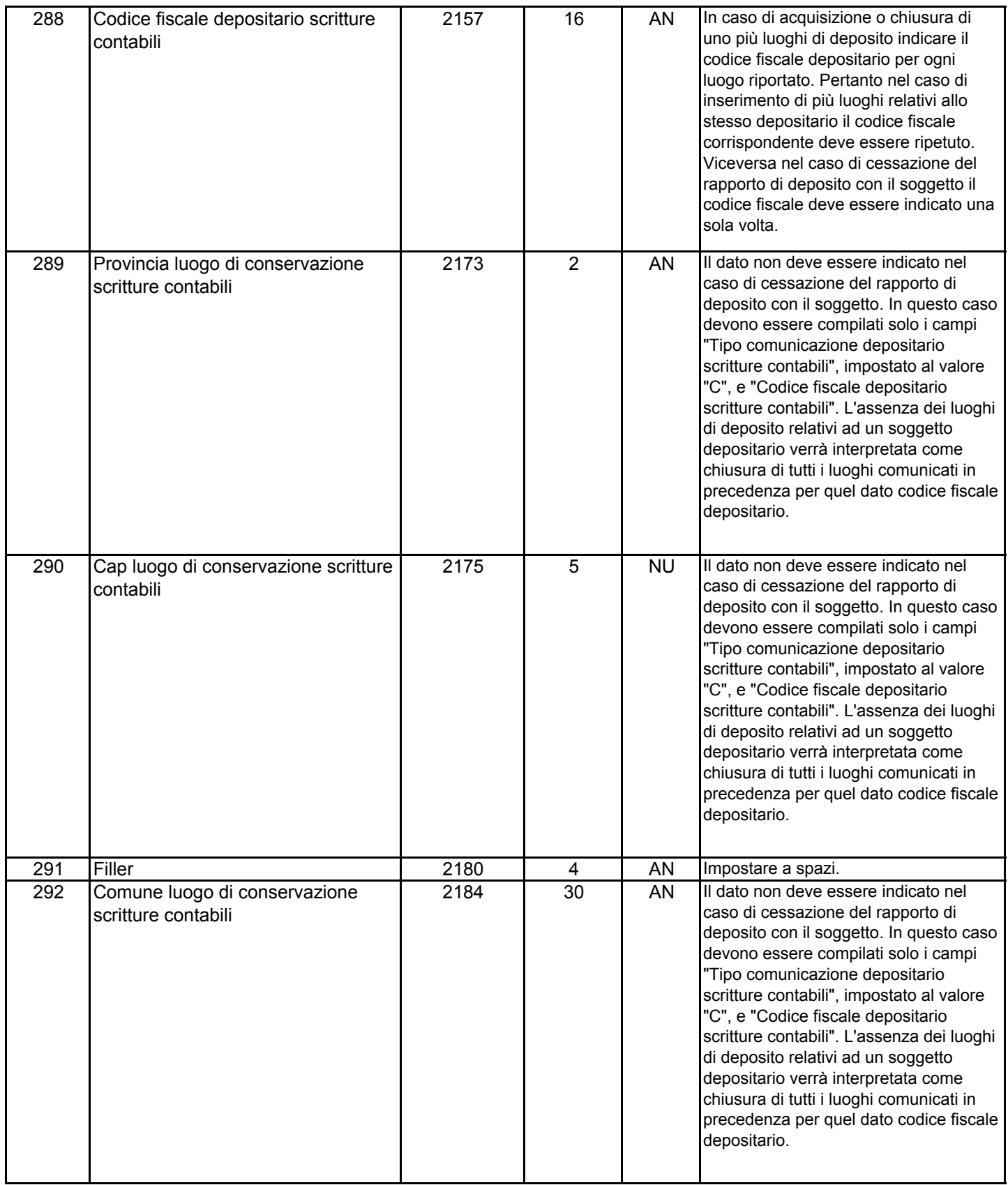

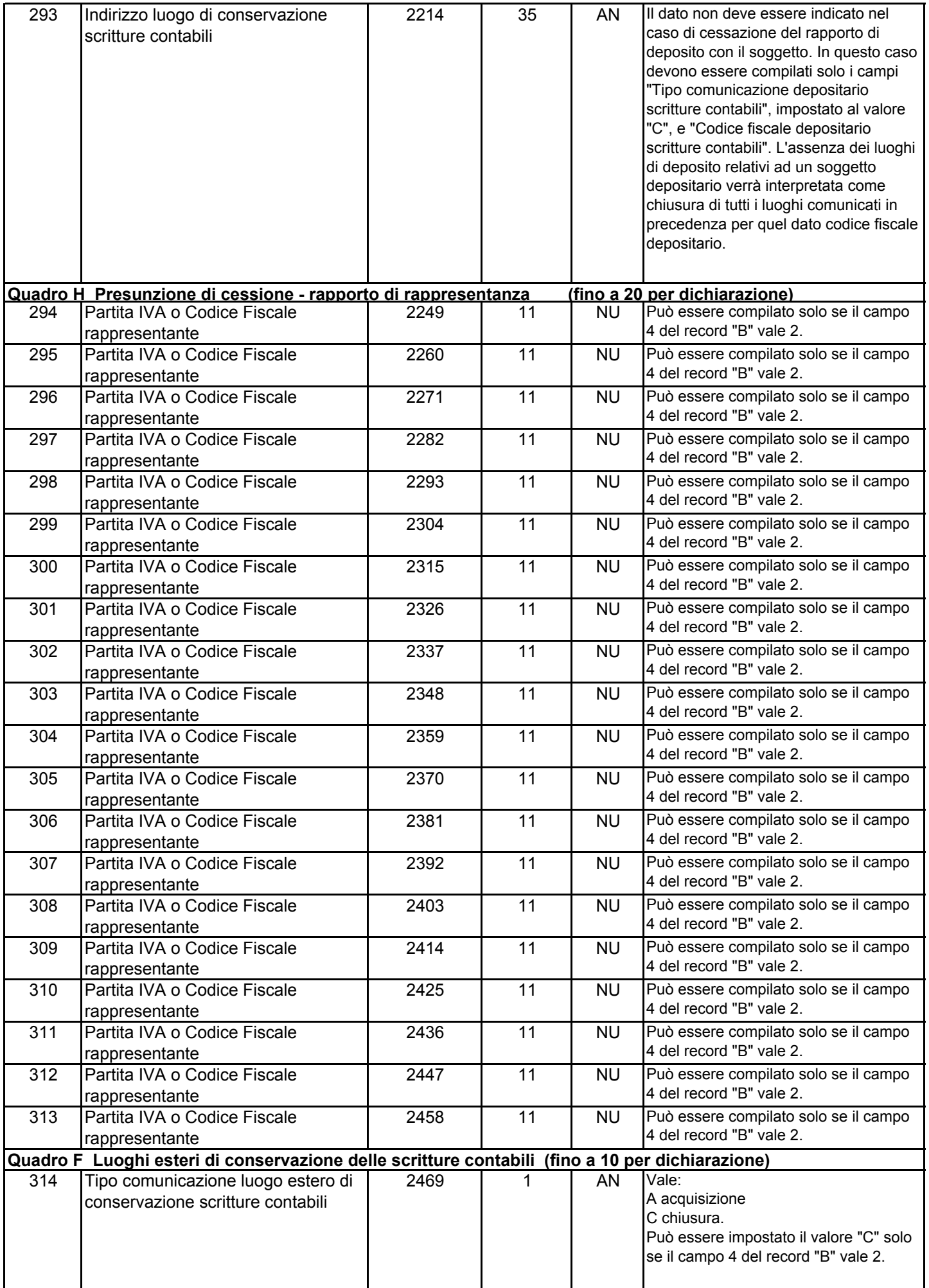

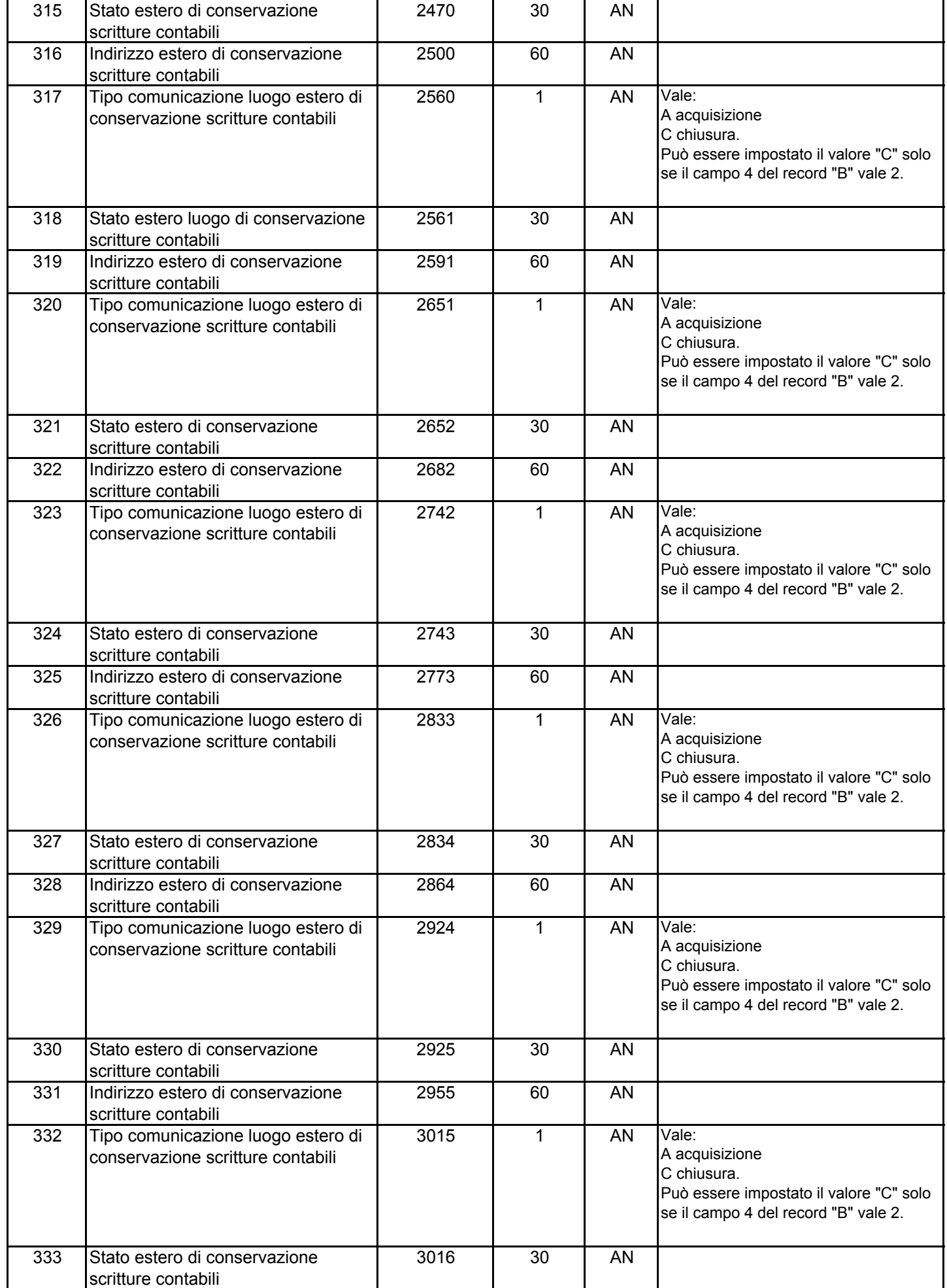

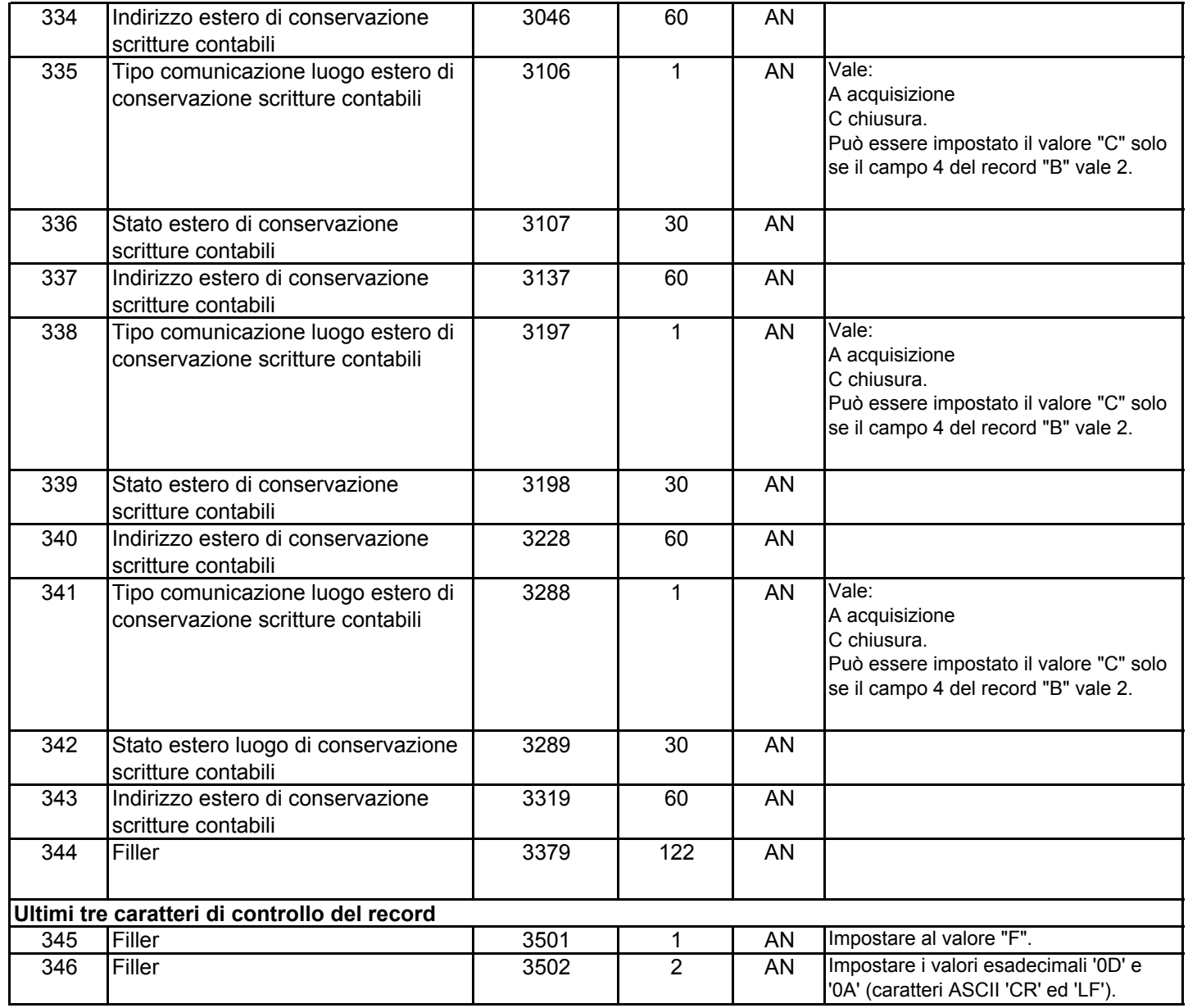

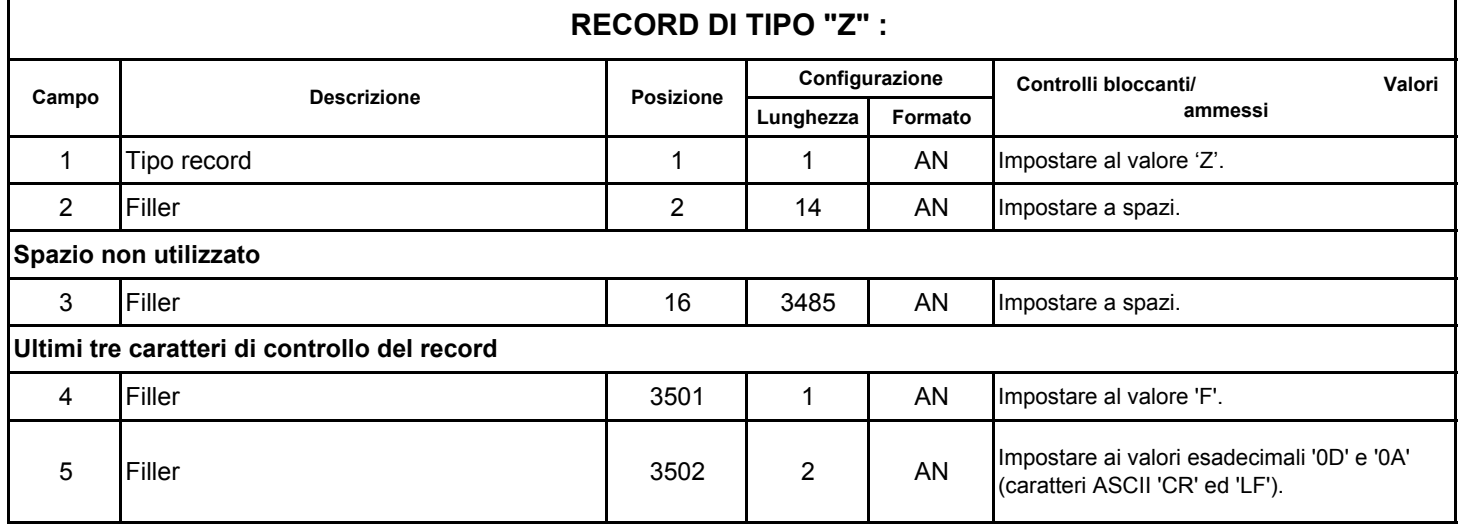